**Aulas 9 e 10 Como Fazer Rotações Genéricas de Maneira Simples ?** 

#### **Quatérnios !**

**2019/2**

# **Quatérnios ?**

1

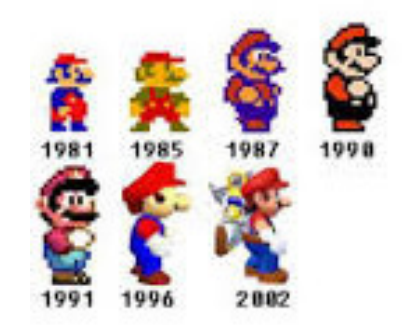

Rotações são **complexas** pois:

- são difíceis de calcular em **torno de um eixo qualquer**,
- -- são difíceis de **combinar**,<br>- são difíceis de **internolar** *d*
- são difíceis de **interpolar em animações**, <sup>e</sup>
- -- não comutam!

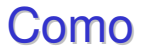

 Definir Rotações (de Euler) Em torno de pontos e eixosquaisquer ?

Só sabemos (até agora) girar em torno dos **eixos passando pela origem**assim:

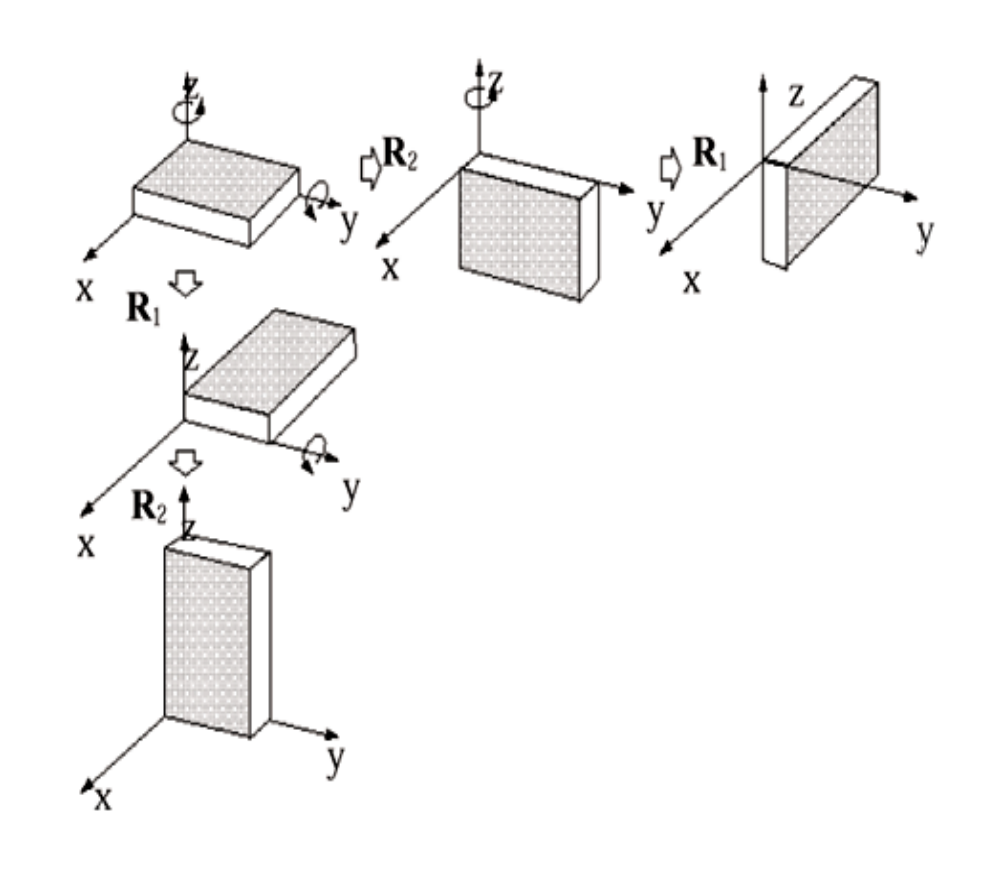

# Para fazer um giro de θ em torno de um eixo arbitrário deve-se:

- 1- **Mover** o eixo para a origem;
- 2- **Alinhar** o eixo através de **até 2 rotações** com o outro eixo;
- 3- **Girar** em torno do eixo do ângulo desejado;
- 4- **Fazer** as rotações **inversas** as feitas em **2-** ; e
- 5- **Mover** de volta o eixo da origem para a posição inicial .

Então, supondo que seja **<sup>R</sup>z a rotação a ser data**, deveremos calcular:

$$
R = T R_x R_y R_z R_x^{-1} R_x^{-1} T^{-1}
$$

Fazendo essas operações para chegar à **Rotação em torno de um eixo arbitrário**temos que:

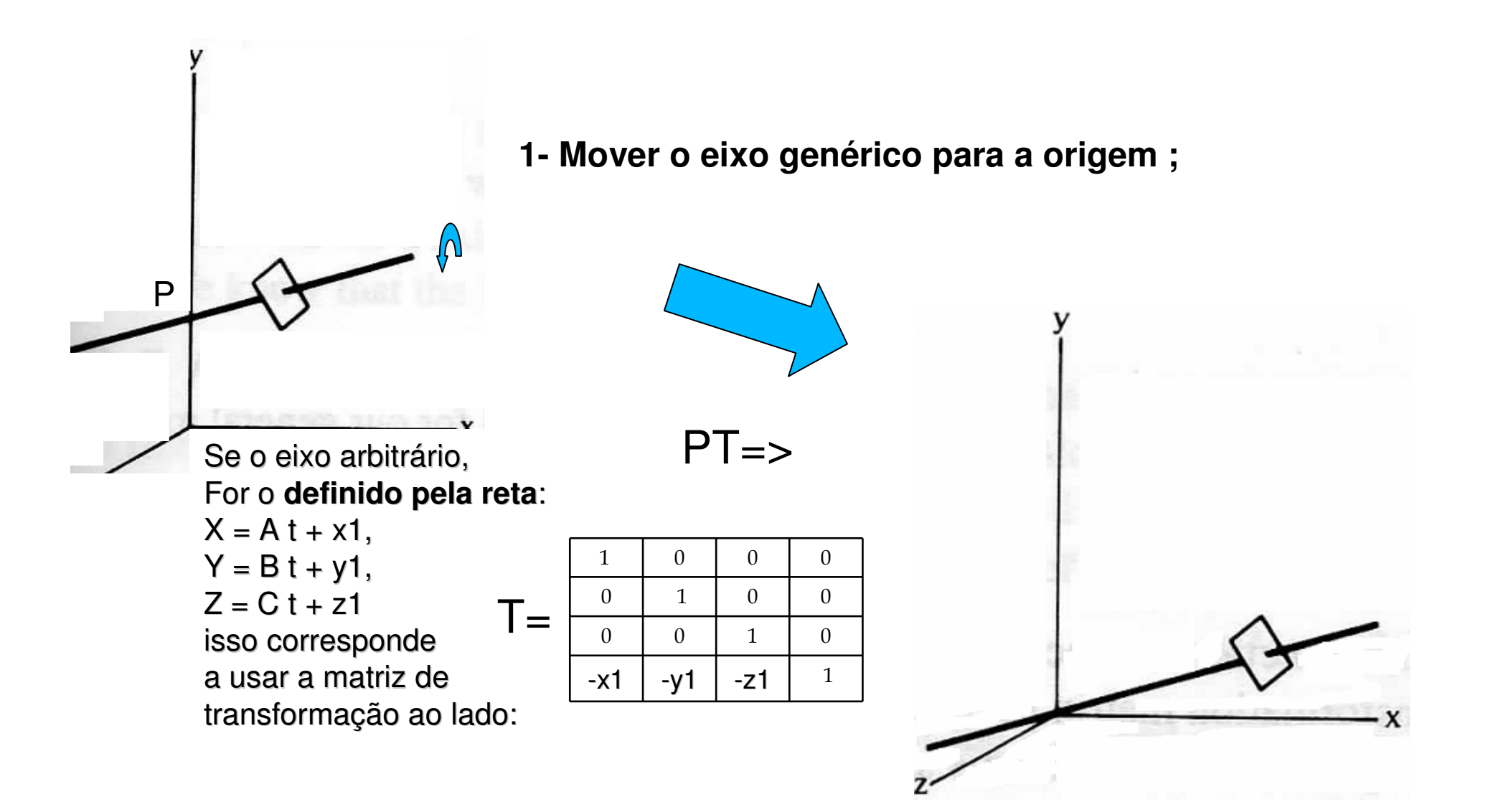

Rotação em torno de um eixo arbitrário ( continuação )

Mas qual o valor destas rotações? Vamos chamar de **I** <sup>e</sup>**J** esses ângulos . **I** ângulo em torno de **<sup>x</sup>** . <sup>E</sup> **<sup>J</sup>**ângulo em torno de **y**.

**2- Alinhar o eixo através de até 2 rotações com o outro eixo;**

5

# Quando colocamos nossa linha genérica na origem

Ela passa a ser o segmento que vai de (0, 0, 0) até (A, B, C).

Assim para ver o ângulo que ela faz com o plano **y z**, vamos **projetá-la por raios paralelos ao eixo x**

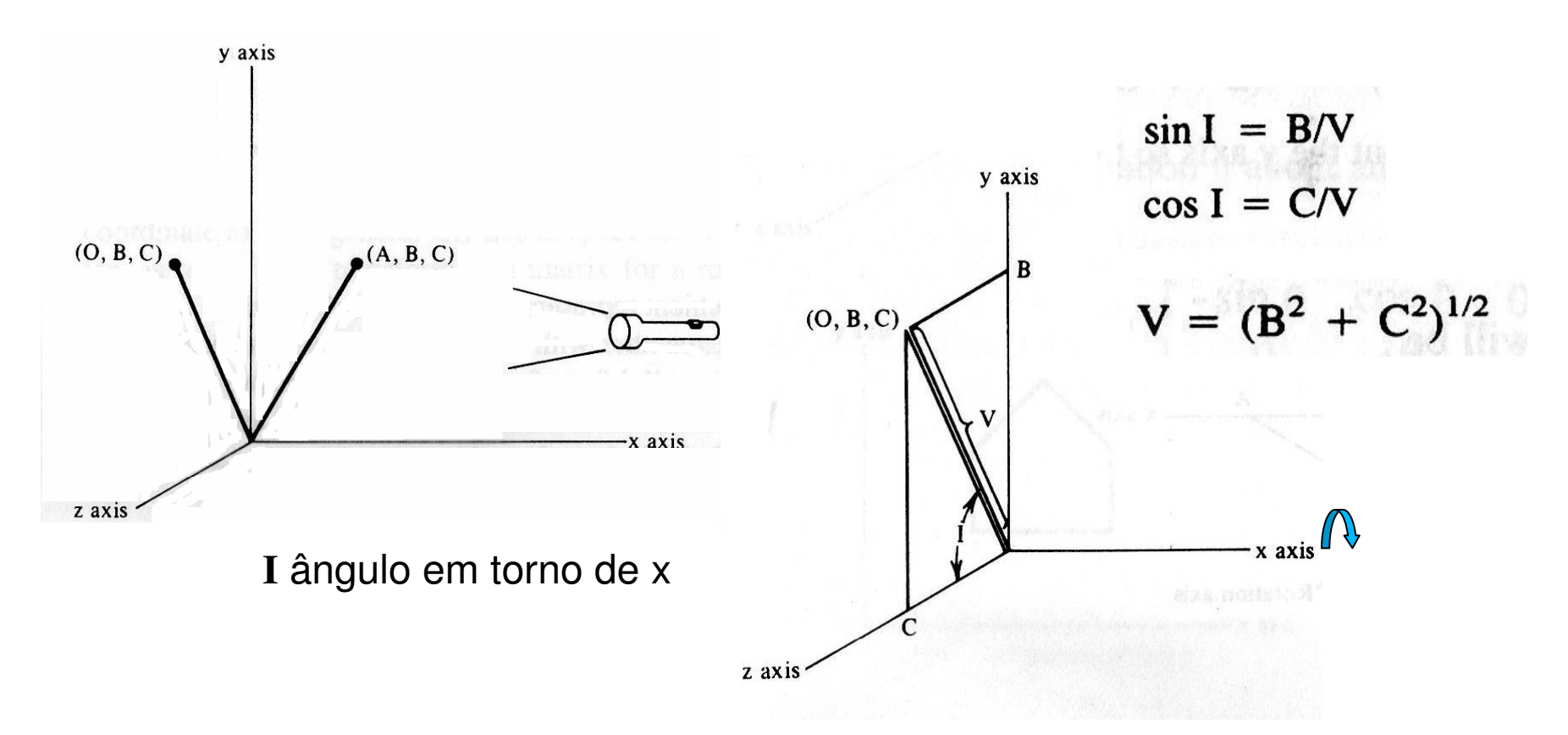

### Assim a rotação em torno do eixo x deve ser data pelo ângulo **I**:

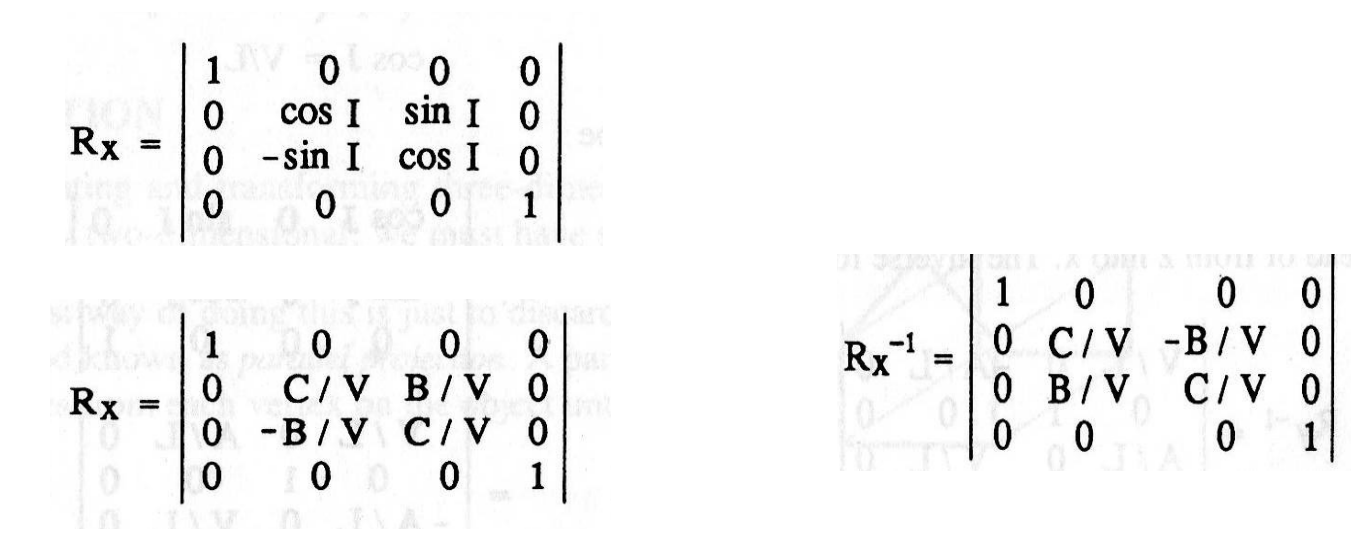

E a rotação em **torno do eixo y**?

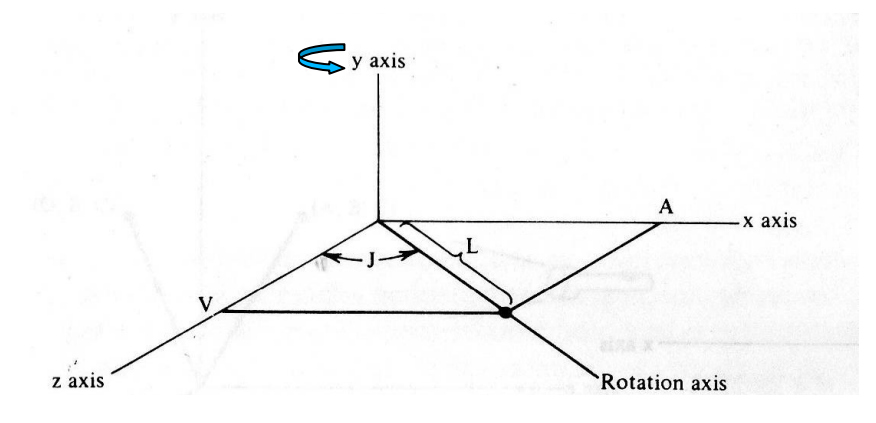

7**J** ângulo em torno de **<sup>y</sup>**

Assim a rotação em torno do eixo x **não deve altera as coordenadas <sup>x</sup>**, como nós conhecemos o comprimento inicial do segmento: L $L = (A^2 + B^2 + C^2)^{1/2}$ 

A coordenada Z será:

$$
(L2 - A2)1/2 = (B2 + C2)1/2 = V
$$

E o ângulo **J** em torno do eixo **y**, deve ser:

$$
\sin J = A/L
$$
  

$$
\cos J = V/L
$$

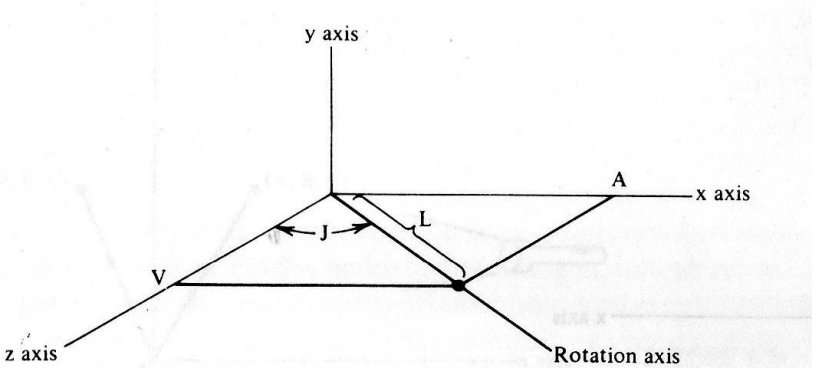

# J = rotação em torno do eixo y:

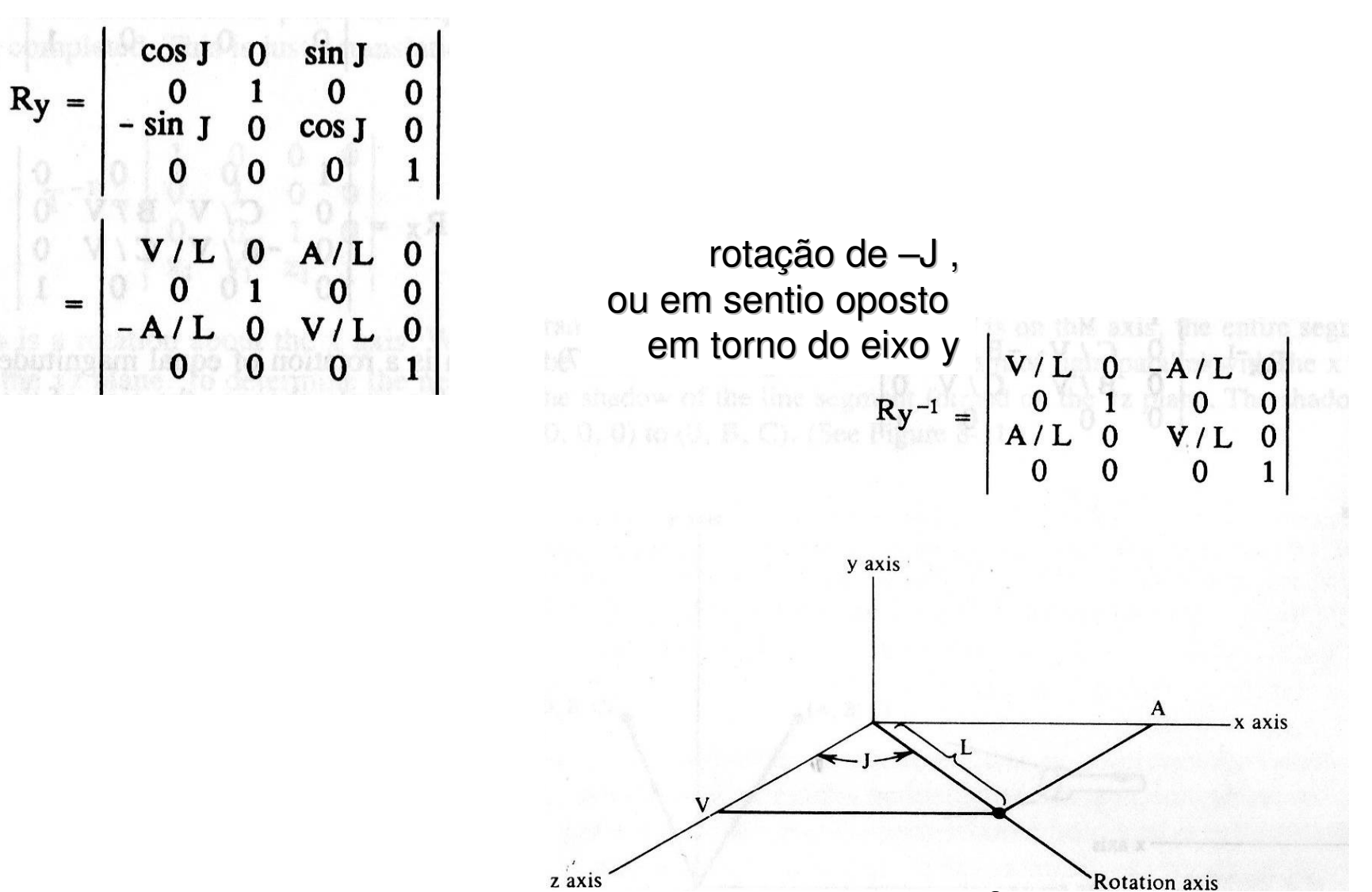

z axis

Ai podemos fazer a rotação  $\boldsymbol{\theta}$ desejada em torno de Z, que deve entrar como a transposta da abaixo:

(Para a multiplicação ficar na ordem correta)

$$
\begin{bmatrix} x' \\ y' \\ z' \\ 1 \end{bmatrix} = \begin{bmatrix} \cos \theta & -\sin \theta & 0 & 0 \\ \sin \theta & \cos \theta & 0 & 0 \\ 0 & 0 & 1 & 0 \\ 0 & 0 & 0 & 1 \end{bmatrix} \cdot \begin{bmatrix} x \\ y \\ z \\ 1 \end{bmatrix}
$$

E devemos combinar todas as matrizes para obter a rotação desejada em torno do eixo genérico:

$$
R = T R_x R_y R_z R_y^{-1} R_x^{-1} T^{-1}
$$

#### Assim depois de multuplicar isso tudo

R= T Rx Ry Rz Ry-1 Rx-1 T-1

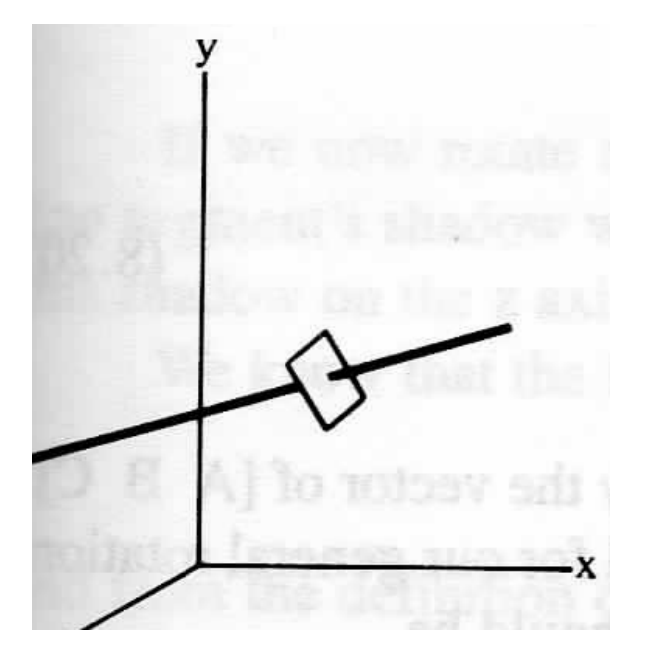

Podemos fazer nossa rodação de um ângulo θ em torno de um eixo genérico :  $X = A t + x1$ ,  $Y = B t + y1$ ,  $Z = C t + z1$ no espaço....

Bem, dá para fazer genericamente de maneira correta, mas é um tanto complicado, não? E imagina diversas vezes para algo como:

agora ..... veja como pode ficar bem mais simples com os.....

**Quatérnios!**

#### **Quatérnios ?**

( mas que que é isso ??? )

#### **Quatérnios:**

São números de dimensão 4 que podem ser representados por um array de elementos do **R<sup>4</sup>**: **(q0 , q1 , q<sup>2</sup> , q<sup>3</sup> )**

(multiplicados por uma **trinca de números complexos**, com uma **parte escalar** e outra **vetorial**). São definidos pela soma:

 $q = q_0 + \mathbf{q} = q_0 + \dot{q}_1 \mathbf{i} + q_2 \mathbf{j} + q_3 \mathbf{k}$ 

onde **i , j , k** são eixos complexos!

# A parte vetorial ao invés de ser um elemento do espaço 3D

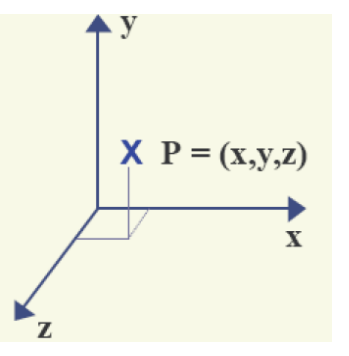

(Ou seja de serem pontos do espaço 3D ) édefinida como uma **generalização dos números complexos em 3D**!!!

**Ficou dificil? .... Então vamos por partes:**

Você lembra o que são os complexos?

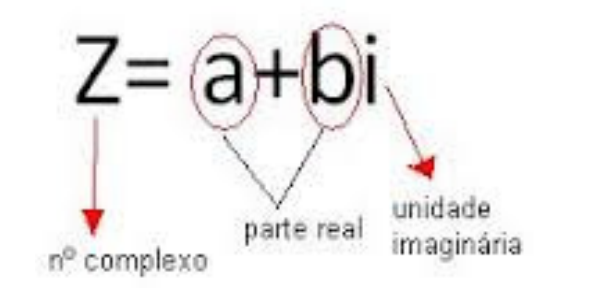

### Você lembra o que são os complexos?

De onde vieram ?(do teorema fundamental do cálculo, que afirma que:

"**Um polinômio tem tantas raízes quanto o seu grau".** Mesmo ? Mas  $e \ x^2 + 1 = 0$  **como fica?** )

$$
Pois: x^2 = -1
$$
  

$$
x = \pm \sqrt{-1}
$$

Impossivel ! ?

## Alias...

# Voce sabe o que a **raiz quadrada** disse para o **menos um** ?

## Alias...

# Voce sabe o que a **raiz quadrada** disse para o **menos um** ?

Porque não podemos ficar juntos?

## Aliás...

# Voce sabe o que a **raiz quadrada** disse para o **menos um** ?

E sabe o que **ele respondeu**?

### Alias...

# Voce sabe o que a **raiz quadrada** disse para o **menos um** ?

#### E sabe o que **ele respondeu**?

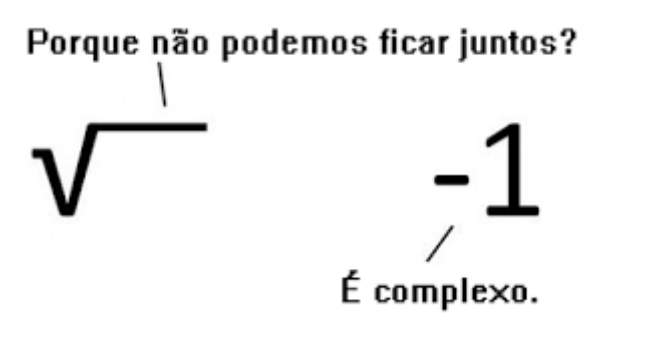

19

(piadinhas a parte, podemos usar a imaginação para dar um jeito nisso...)

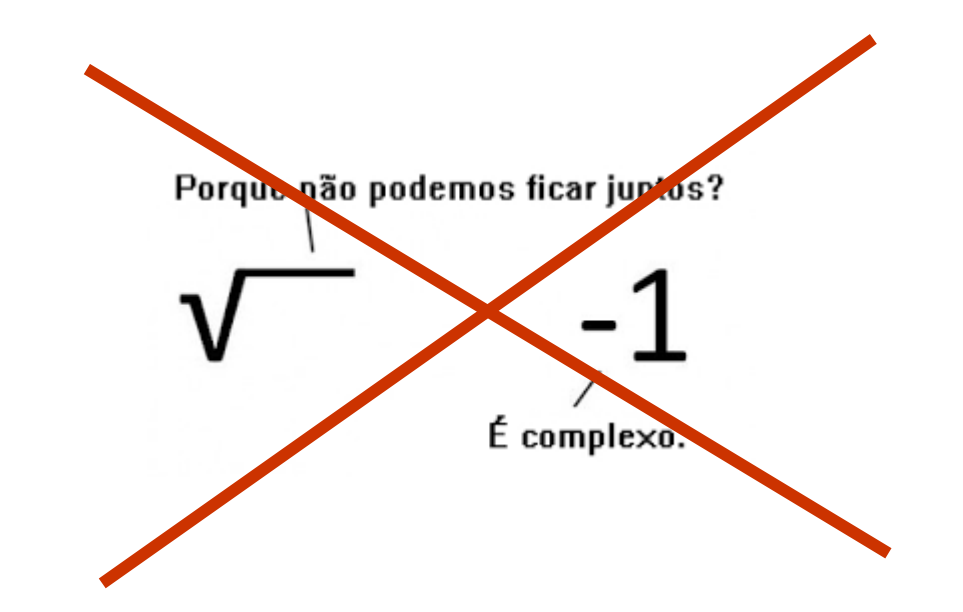

#### Criando o número imaginario.

### E assim evoluimos ....

#### Temos a

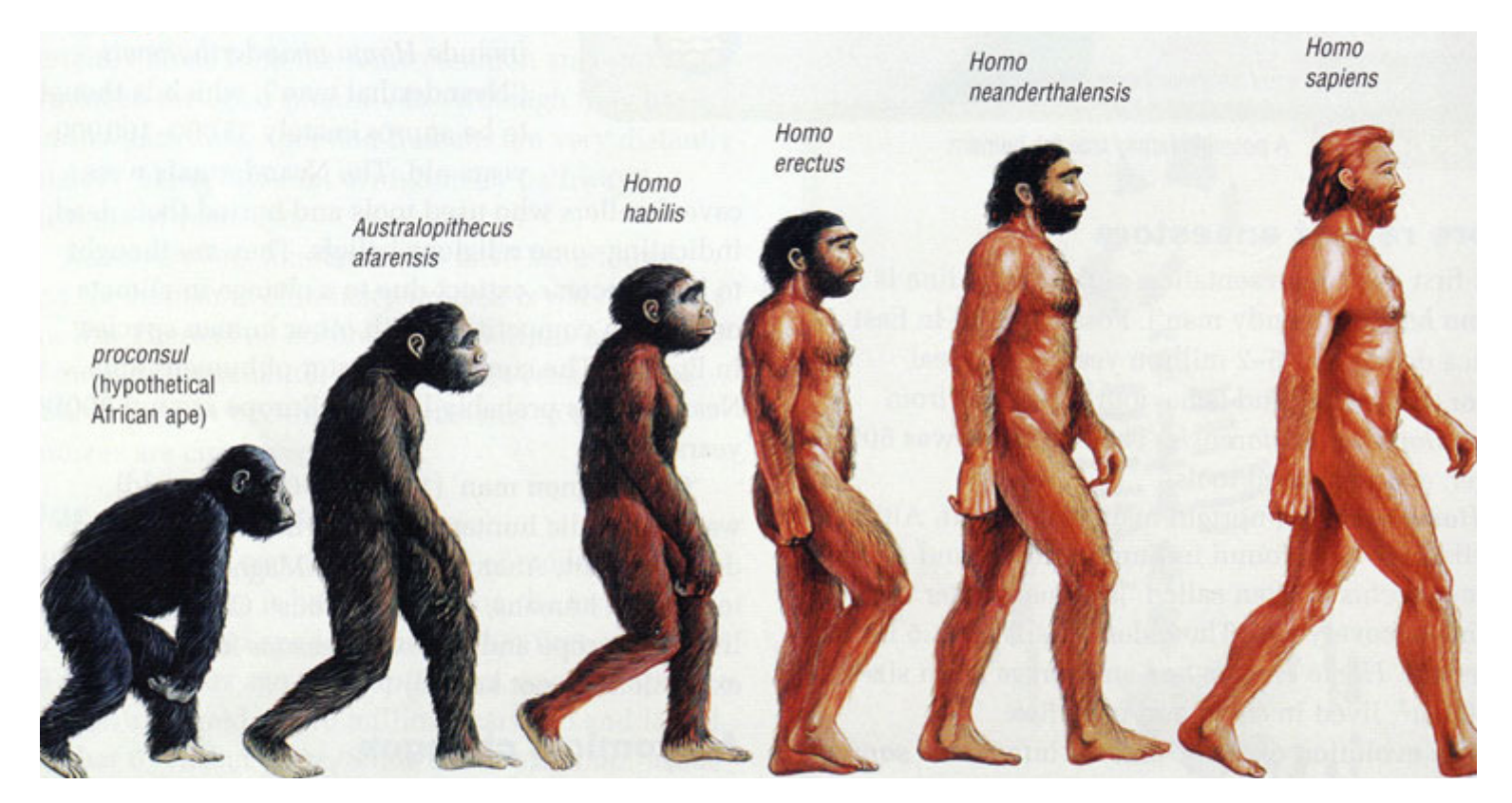

# Evolução dos números:

#### Naturais, Inteiros, Racionais, Irracionas, Reais, Complexos,

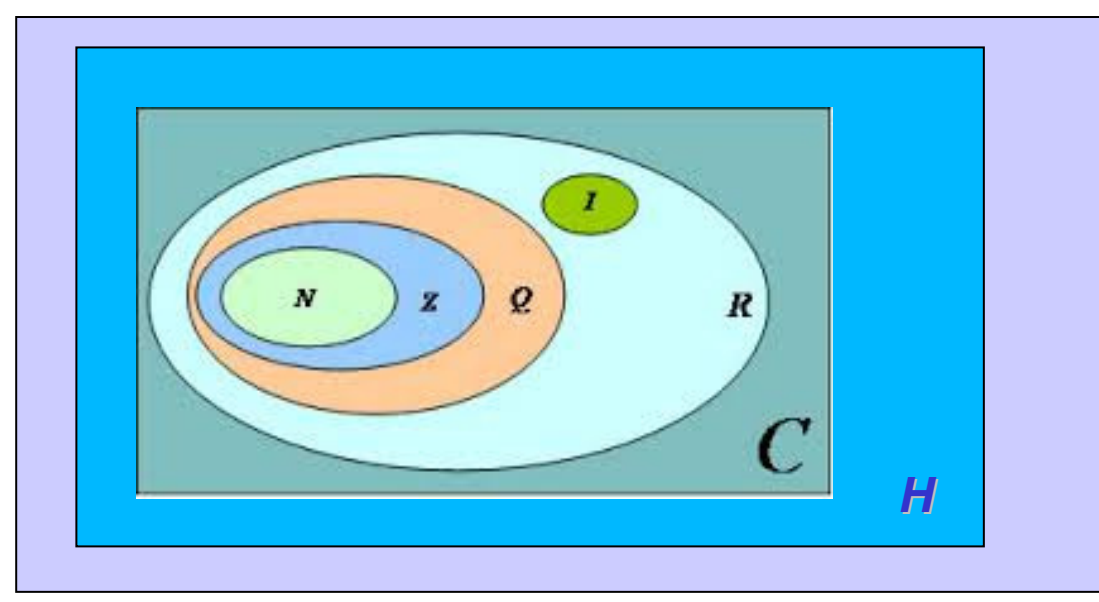

#### Quaternios, Octonios.

#### **Números Complexos**

 $\bullet$ São os elementos do conjunto *C*, uma extensão do conjunto dos *R*, onde **existe um elemento que representa a raiz quadrada de -1 (chamado imaginário)** .

$$
i=\sqrt{-1}
$$

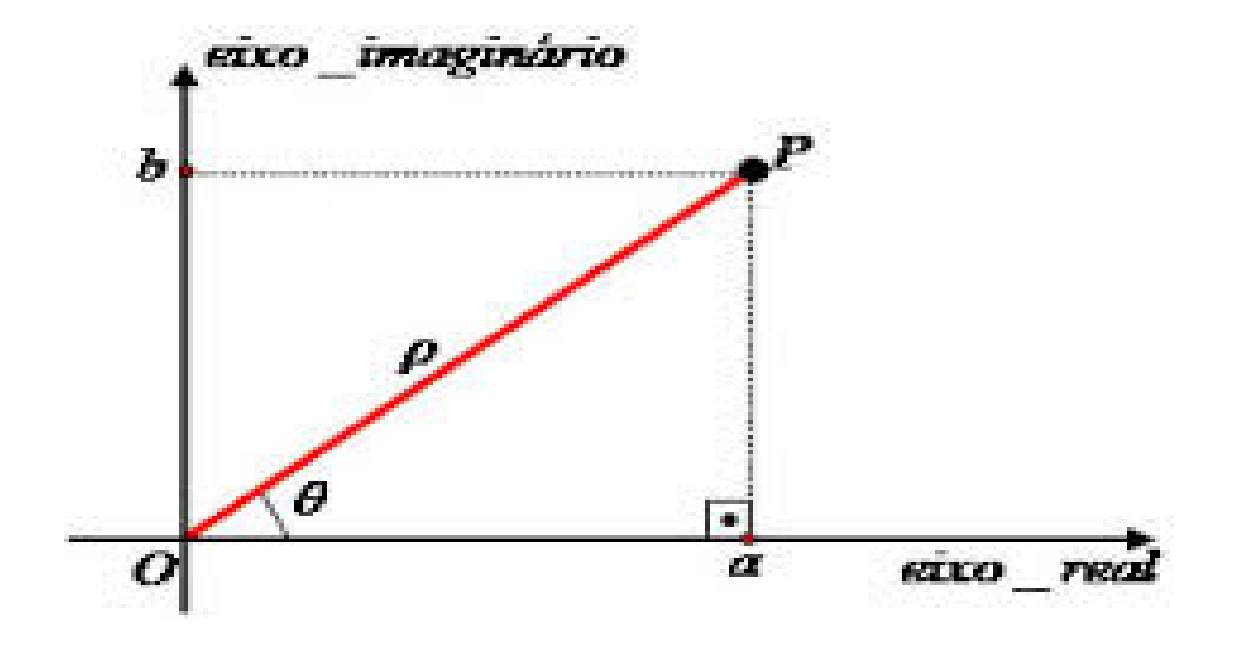

### **Números Complexos**

Cada **número complexo** *<sup>C</sup>* pode ser representado na forma:

#### *a +b i*

onde *a* <sup>e</sup>*<sup>b</sup>* são números reais, conhecidos como *parte real* <sup>e</sup> *parte imaginária* de *<sup>C</sup>* , <sup>e</sup>*<sup>i</sup>* <sup>é</sup> <sup>o</sup>*imaginário puro*  (ou a raiz quadrada de -1).

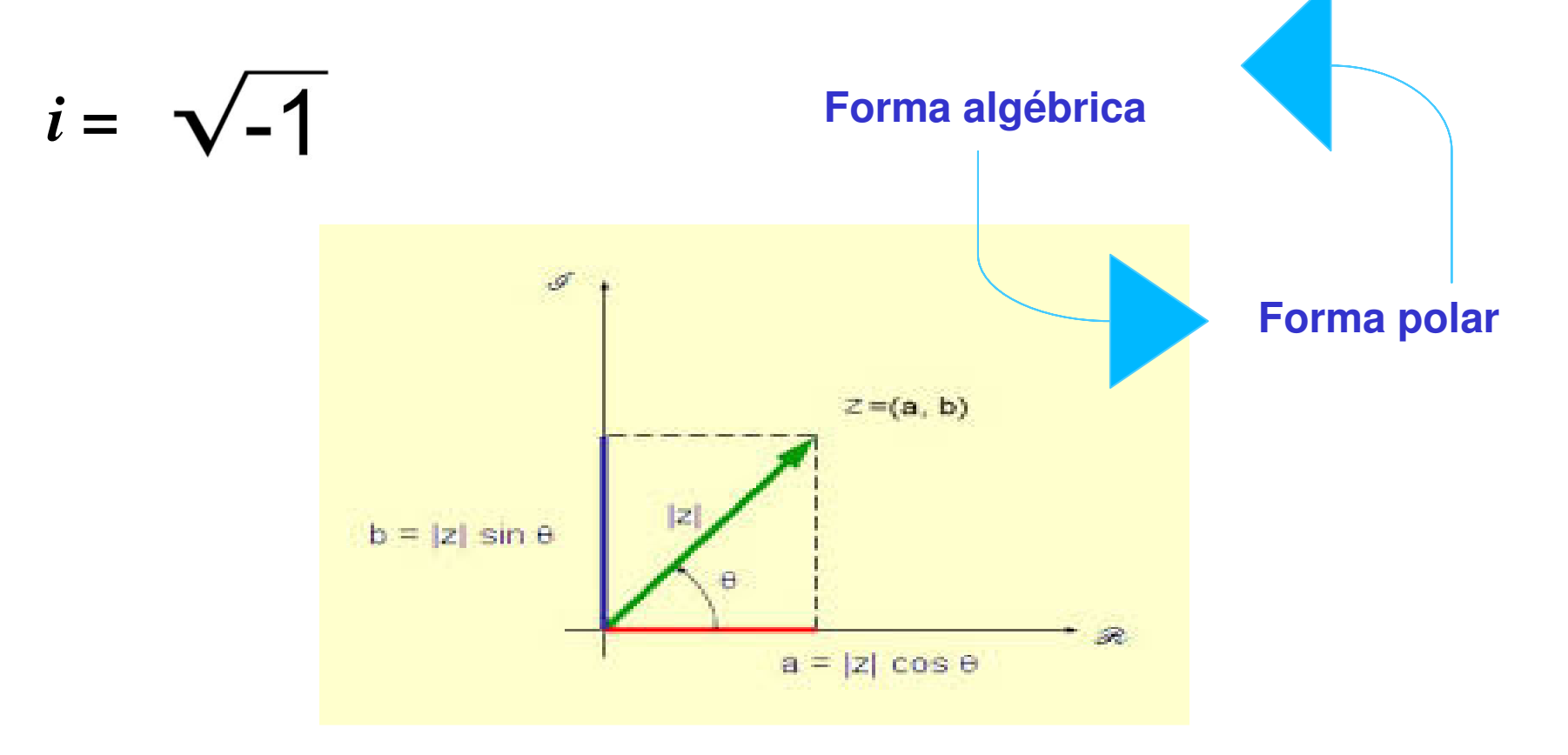

Exemplos deles na forma cartesiana ou algébrica:

#### (em aplicações de CG são como pontos no *R<sup>2</sup>* ! )

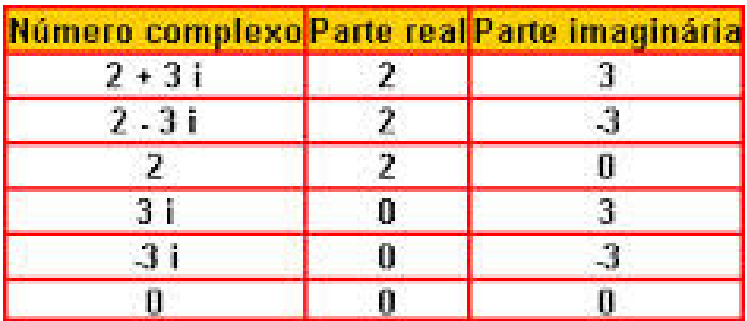

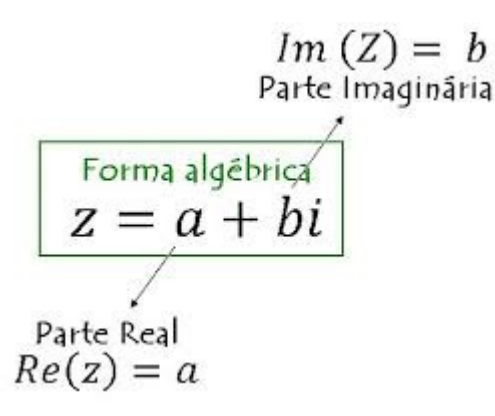

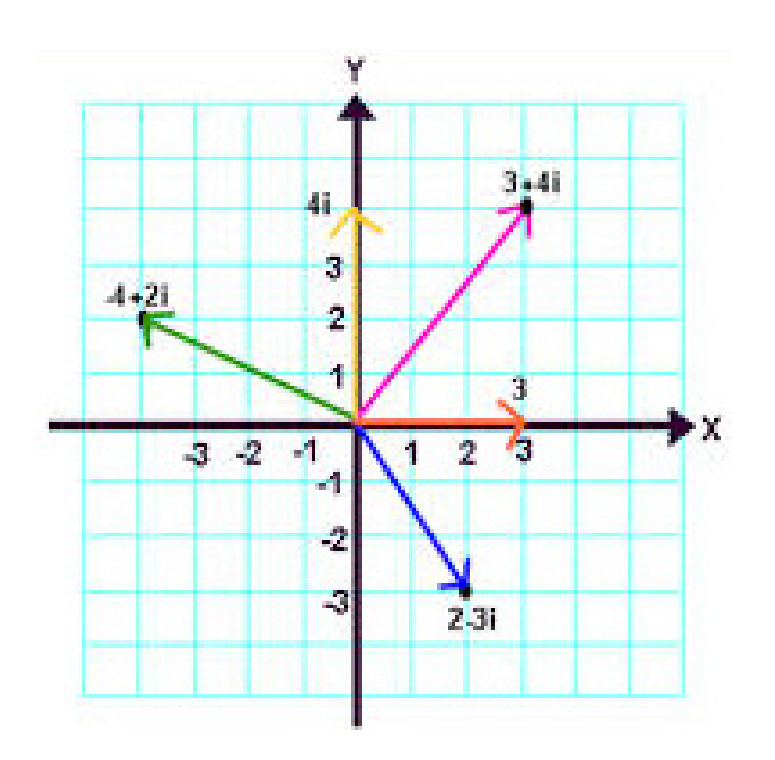

#### **Plano complexo**

Também chamado de **plano de Argand-Gauss**

<sup>É</sup> uma representação do **conjunto dos números complexos,** *C* $\overline{\phantom{a}}$ .

Da mesma forma como a cada ponto da reta *x* está associado um número Real *R*, <sup>o</sup>*plano complexo* associa o ponto **(***x,y***)** ao número complexo *x + i y*.

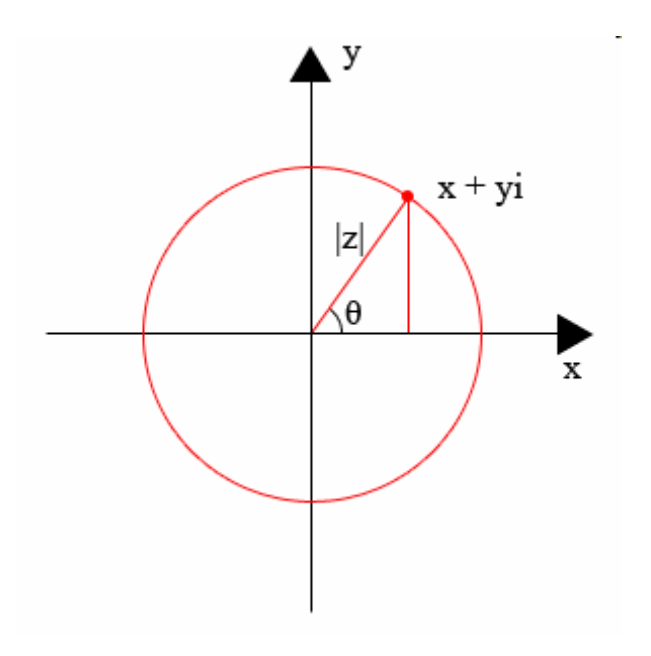

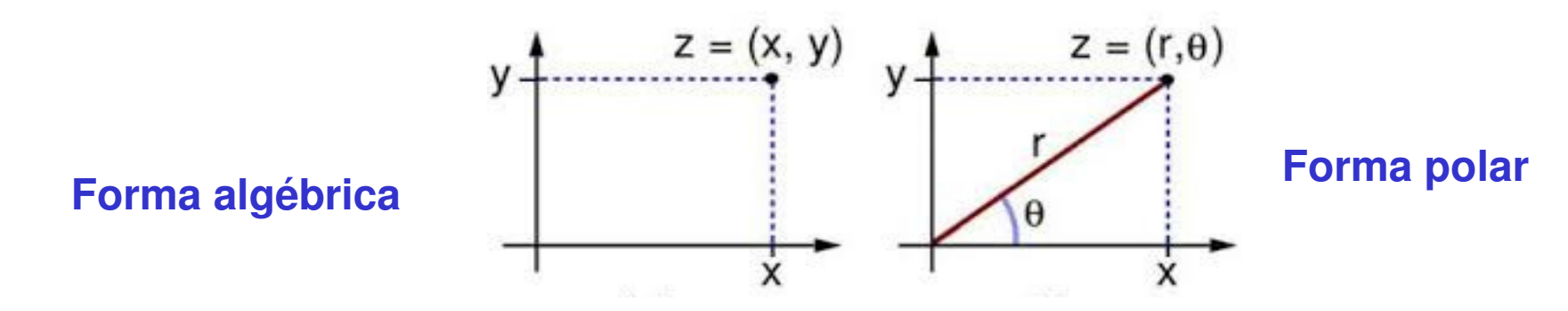

# Operações nos complexos

#### 1- São **somados** e **subtraídos** como números do *R<sup>2</sup>*

Dado: 
$$
z_1 = a + bi e z_2 = c + di
$$
:  
\n $z_1 - z_2 = (a - c) + (b - d)i$ 

Parte Parte Real Imaginária

Assim:  $z_1 - z_2 = (a + b*i*) - (c + d*i*) = (a - c) + (b - d)*i*$ 

### 2- Igualdade, negativo (simétrico) , zero

# **3 - Complexo conjugado** (essa é nova!)

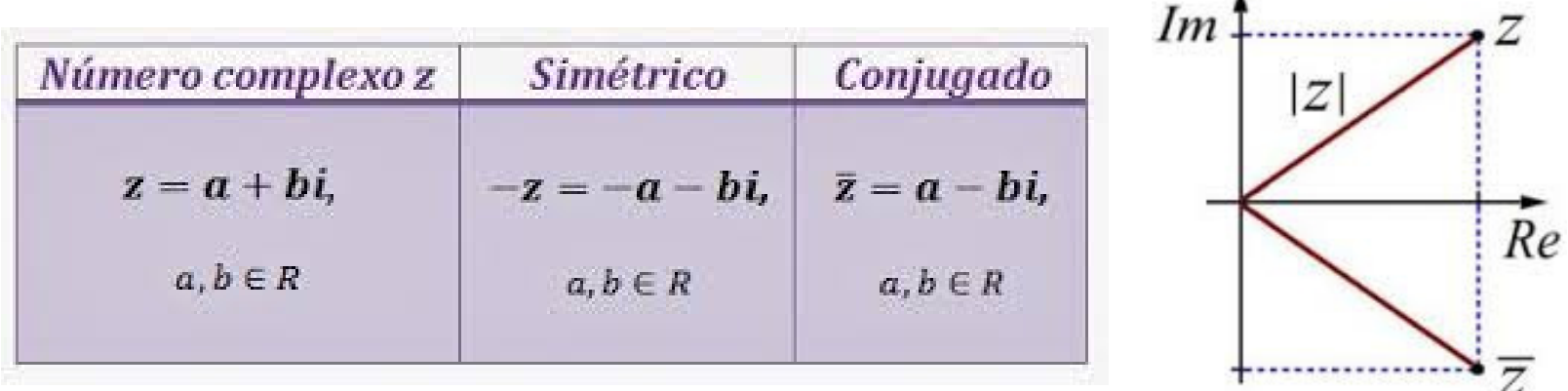

28**o conjugado** de um número complexo é <sup>o</sup> seu simétrico apenas quanto a parte imaginaria

# 4 - Multiplicação

**12124** Lembre que $z_1 = a + bi$  $z_2 = c + di$ **Forma algébrica** $z_1 \cdot z_2 = (a + bi) \cdot (c + di) = ac + adi + bci + bdi^2 = ac + (ad + bc)i - bd$  $z_1 \cdot z_2 = (ac-bd) + (ad+bc)i$ *=(ac-bd) +(ad+bc)i*

$$
z_1 = \rho_1(\cos(\theta_1) + \sin(\theta_1)i)
$$
  
\n
$$
z_2 = \rho_2(\cos(\theta_2) + \sin(\theta_2)i)
$$
  
\n
$$
z_1 \cdot z_2 = \rho_1 \rho_2(\cos(\theta_1 + \theta_2) + \sin(\theta_1 + \theta_2)i)
$$
  
\n
$$
= (\rho_1 \rho_2, \theta_1 + \theta_2)
$$
  
\nFor the polar

# Essa última é uma boa!!!!

Permite ver a **multiplicação de complexos** como uma **rotação** !

(desde que usemos um complexo que tenha **norma unitária** ou |z|= *r =* <sup>ρ</sup> *= 1* para isso!! *)*

Por exemplo multiplicar por *<sup>i</sup>***= (1, 90**°**)**

<sup>É</sup> o mesmo que girar de **90 graus no sentido antihorário** em torno da origem!!!

 $(a + bi)(0 + i) = -b + ai = (p, \theta_1 + 90)$  $(0 + i)(a + b) = a i - b = -b + a i$ 

30 **,** θ**<sup>1</sup> + 90 )** Multiplicação de complexos é **comutativa**!

Podemos com ela substituir as rotações no **R<sup>2</sup>** (em torno de z) por multiplicações no **C** ! ! !

#### Mas e no *R<sup>3</sup>* ?

 $i = \sqrt{-1}$ ( precisamos de 3 eixos imaginários!  $j = \sqrt{-1}$ e entender como multiplicar eles!) $\mathrm{k}$ = Em  $i j = k = -ji$ <br> $j k = i = -kj$ torno de z X  $\mathbf{k}$ i = j = -ik. Em torno de y x Usamos o produto vetorial para multiplicar eles!31

# Ai entram os 3 eixos **i , j , k** complexos!

**j** 

**Esses eixos são orientados de acordo com a regra da mão direita** de modo que produzam multiplicação entre dois complexos puros no**sentido positivo ou negativo !**

O sentido positivo ou negativo é dado pelo **regra do produto vetorial entre os eixos!**

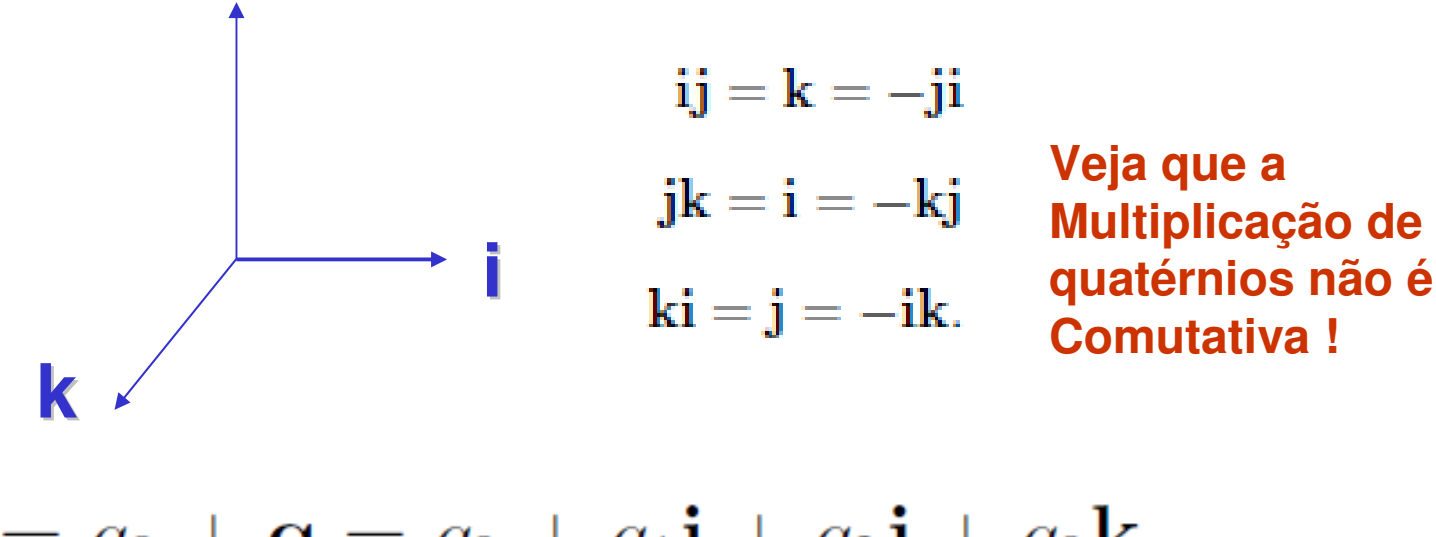

### **Fórmula de Euler :**

 **(pronuncie : oiler, pois é um nome alemão e assim voce elegantemente vai mostrar que voce fez uma universidade e tem cultura)**

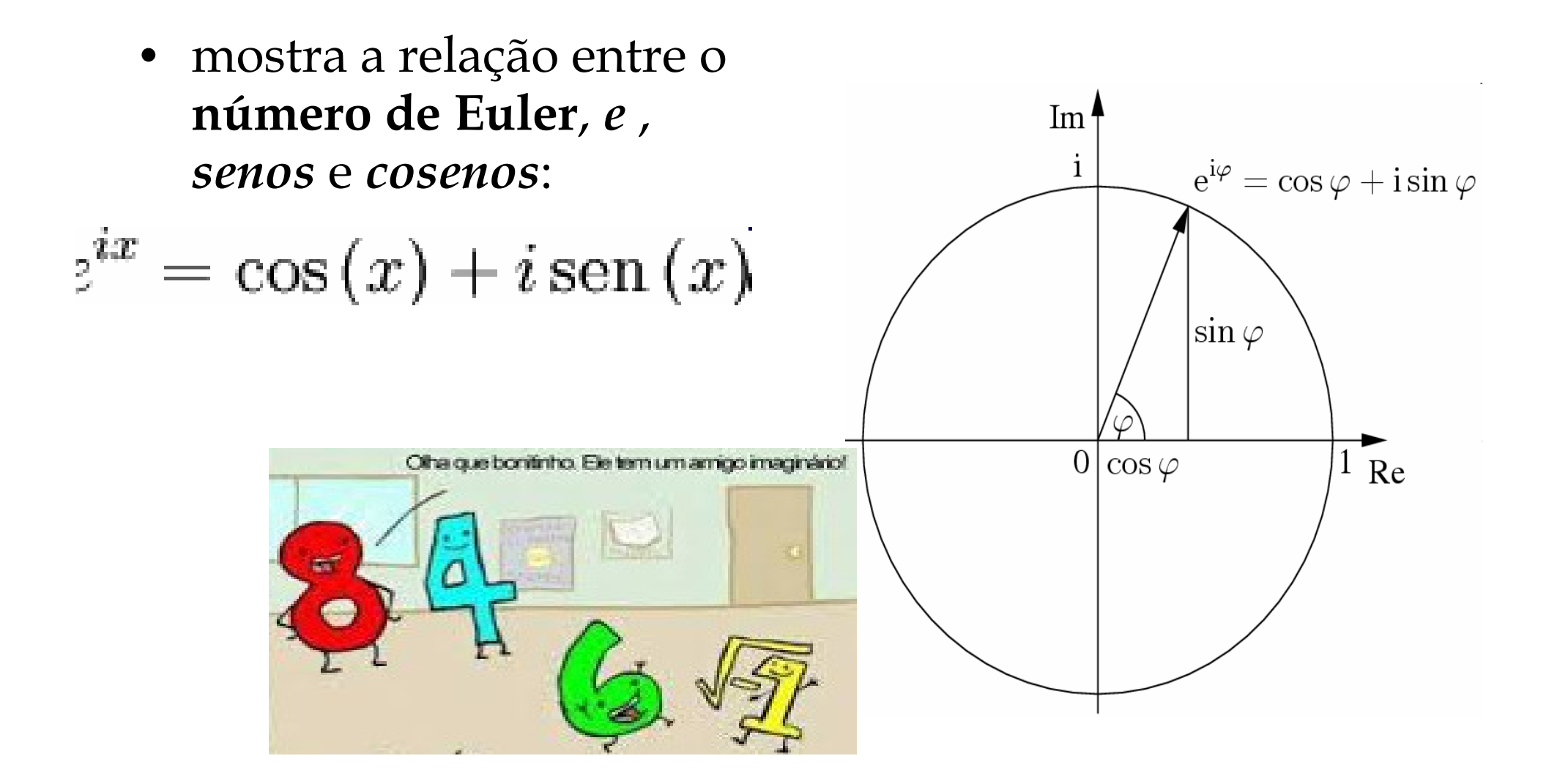

### Outras operações com os complexos

Multiplicação e Divisão na forma polar

 $[r_1(\cos\theta_1 + i\sin\theta_1)][r_2(\cos\theta_2 + i\sin\theta_2)] = r_1r_2[\cos(\theta_1 + \theta_2) + i\sin(\theta_1 + \theta_2)]$ 

 $\frac{r_1(\cos\theta_1 + i\sin\theta_1)}{r_2(\cos\theta_2 + i\sin\theta_2)} = \frac{r_1}{r_2} [\cos(\theta_1 - \theta_2) + i\sin(\theta_1 - \theta_2)]$ 

#### E ainda outras operações com os complexos

Potências de números complexos ficam bem simples na forma polar usando o **teorema de Moivre**:

Se p é qualquer número real, o teorema de Moivre estabelece que

 $[r(\cos \theta + i \sin \theta)]^p = r^p(\cos p\theta + i \sin p\theta)$ 

### outras operações com os complexos

#### **Raízes na forma polar:**

Se *p* <sup>é</sup> uma raiz, então o teo. de Moivre pode ser re-escrito como *p=1/n* , onde *<sup>n</sup>* <sup>é</sup> um inteiro

Se  $p = 1/n$  onde *n* é qualquer número positivo inteiro,

$$
\left[r(\cos\theta+i\sin\theta)\right]^{1/n}=r^{1/n}\left[\cos\frac{\theta+2k\pi}{n}+i\sin\frac{\theta+2k\pi}{n}\right]
$$

e **<sup>k</sup>** <sup>é</sup> um numero inteiro qualquer. A enésima raiz de umnúmero complexo pode ser obtida substituindo **<sup>K</sup>** por 0, **1, 2, 3 ....n-1** , onde **<sup>n</sup>** <sup>é</sup> um inteiro
#### **Voltando aos H**  $q = q_0 + q = q_0 + q_1 i + q_2 i + q_3 k$ **Quaternios**

#### Eles também podem ser vistos com um **complexo formado por outro complexo**:

(usando o produto vetorial dos vetores **i x j = k )** $q = (q_0 + q_1 i) + (q_2 + q_3 i) j$ **Ou um complexo**  $q = z_1 + z_2$  **j** formado pelo par de complexos:  $z_1$ **=** (q<sub>0</sub> + q<sub>1</sub> **i**) **e**  $z_2$  = (q<sub>2</sub> + q<sub>3</sub> **i**)

## Aliás você sabe porque o símbolo

dos quaternios é H?

## Por que foram criados em 1843 por**Hamilton**

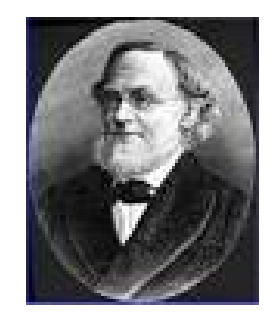

#### **William Rowan Hamilton** : (Dublin 1805-1865)

Que foi matemático, físico e astrônomo.

- Diz-se que aos **treze anos falava tantas línguas quanto a sua idade** (além das línguas européias falava algumas bem diferentes como o **árabe, persa, malaio, sânscrito, indostano**) .
- Ele contribuiu com trabalhos fundamentais ao desenvolvimento da dinâmica, óptica e álgebra.
- A sua descoberta mais importante em matemática são os quatérnios ou *Quaternions* **. Devido as suas aplicações nas rotações** .
- Em física é muito conhecido pelo seu trabalho na mecânica analítica, que veio a influenciar a física quântica.

## "Quaternion Bridge".

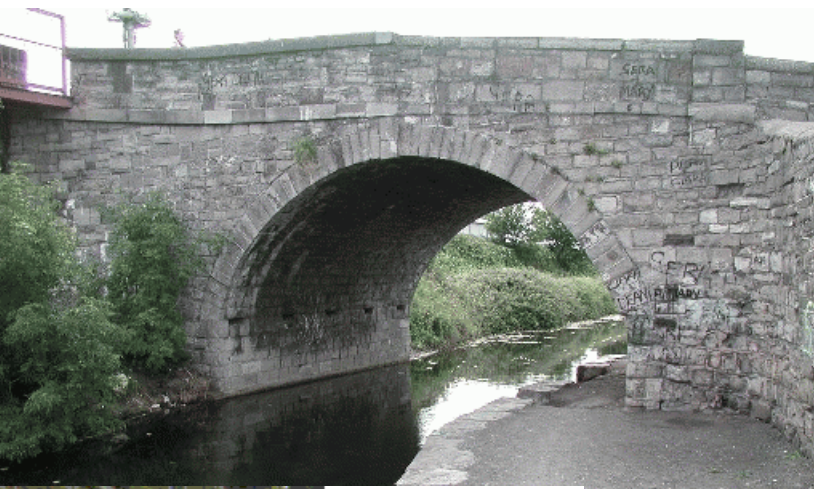

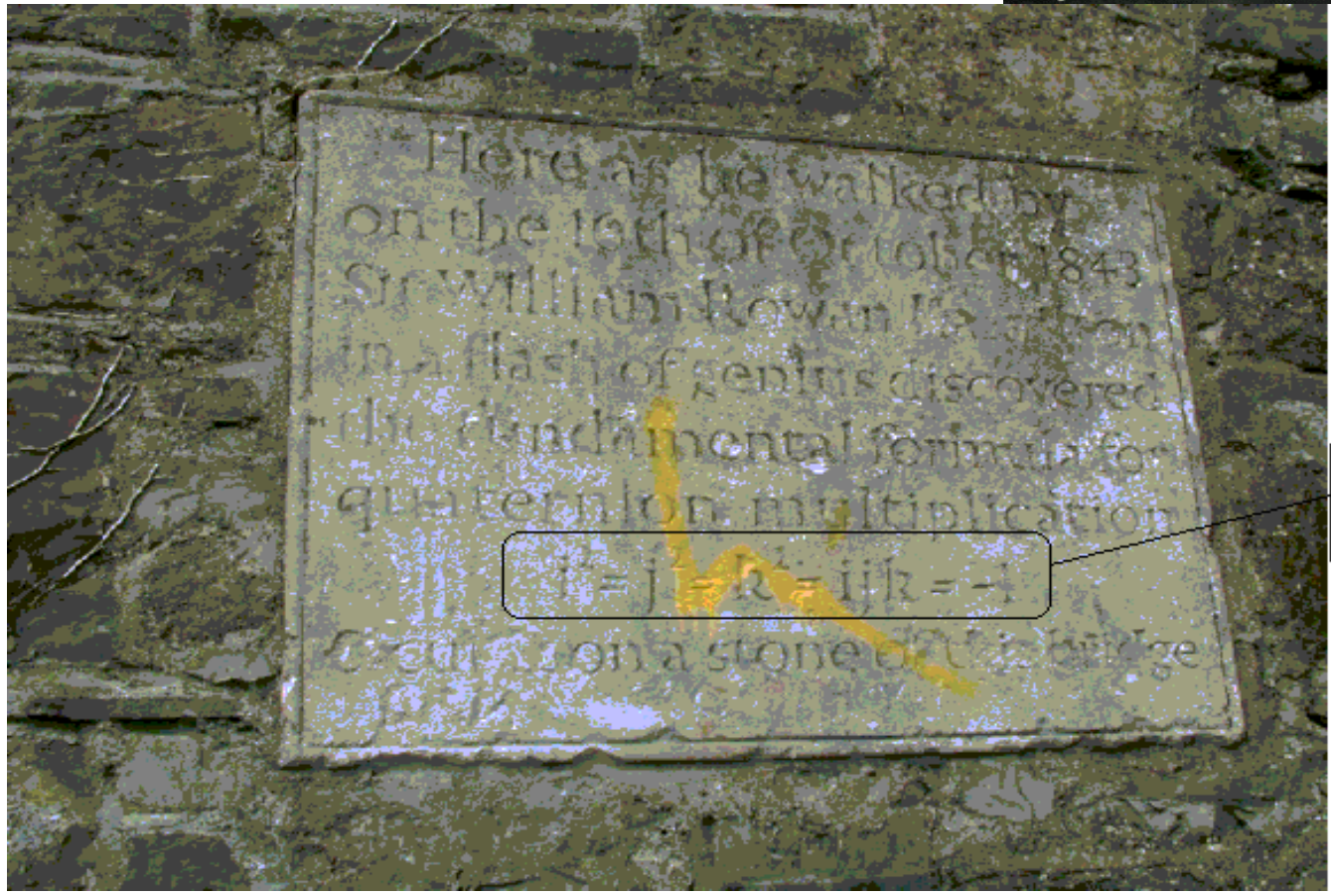

Here as he walked by on the 16th of October 1843 Sir William Rowan Hamilton in a flash of denius discovered the fundamental formula for quaternion multiplication  $\mathbf{A}^2 = \mathbf{j}^2 = \mathbf{k}^2 =$  $= \lambda + k = -1$ 

& cut it on a stone of this bridge

## **Octonions**

2 meses depois que William **Hamilton** apresentou os **quaternions** , *R<sup>4</sup>* , ao mundo , um amigo dele, John **Graves**, escreve-lhe falando da idéia dos **double quaternion** , que são hoje os chamados **octonions**, *R<sup>8</sup>*.

Os Octonios formalmente foram desenvolvidas em 1845 independentemente por Arthur **Cayley** e John**Graves**.

As operações nos quatérnios são muito parecidas com as no *R<sup>n</sup>* e bem simples.

As principais são:

-- Igualdade:

Dois quatérnios  $p = p_0 + p_1 i + p_2 j + p_3 k$  e  $q = q_0 + q_1 i + q_2 j + q_3 k$  são *iguais* se e somente se os seus componentes são exatamente os mesmos. Ou seja,  $p = q$  se e somente se

$$
p_0 = q_0
$$

$$
p_1 = q_1
$$

$$
p_2 = q_2
$$

$$
p_3 = q_3
$$

$$
q = q_0 + \mathbf{q} = q_0 + q_1 \mathbf{i} + q_2 \mathbf{j} + q_3 \mathbf{k}
$$

#### - Soma de Quatérnios

A soma de dois quatérnios  $p \in q$  acima é definida pela adição dos componentes correspondentes:

$$
p+q = (p_0+q_0) + (p_1+q_1)\mathbf{i} + (p_2+q_2)\mathbf{j} + (p_3+q_3)\mathbf{k}.
$$

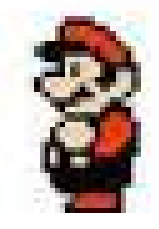

- Inverso:  $q^{-1}$ 

Todo quatérnio diferente de zero tem um multiplicativo inverso. Pela definição de inversa, tem-se

$$
q^{-1}\otimes q=q\otimes q^{-1}=1.
$$

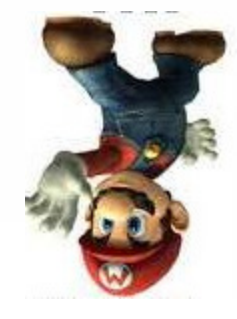

 $q = q_0 + \mathbf{q} = q_0 + q_1 \mathbf{i} + q_2 \mathbf{j} + q_3 \mathbf{k}$ 

#### Multiplicação por escalar

O produto de um escalar  $c$  e um quatérnio  $q$  é dado por

$$
cq = cq_0 + cq_1\mathbf{i} + cq_2\mathbf{j} + cq_3\mathbf{k}.
$$

# **Complexo conjugado:**  $q^* \equiv (q_0 - q) = q_{\text{ou}}$

O conjugado complexo de um quatérnio é definido por

$$
q^* = q_0 - \mathbf{q} = q_0 - q_1 \mathbf{i} - q_2 \mathbf{j} - q_3 \mathbf{k}.
$$

## **Quaternio conjugado**

**o conjugado de um número quaternio é <sup>o</sup> seu simétrico apenas quanto a parte imaginaria !**

**Assim como o conjugado** de um número **complexo** é o seusimétrico apenas quanto a parte imaginaria !!

### Multiplicação dos elementos da base

Considerando os elemento da base { 1, i, j, k } , estabelece-se que a multiplicação entre eles édada pela tabela:

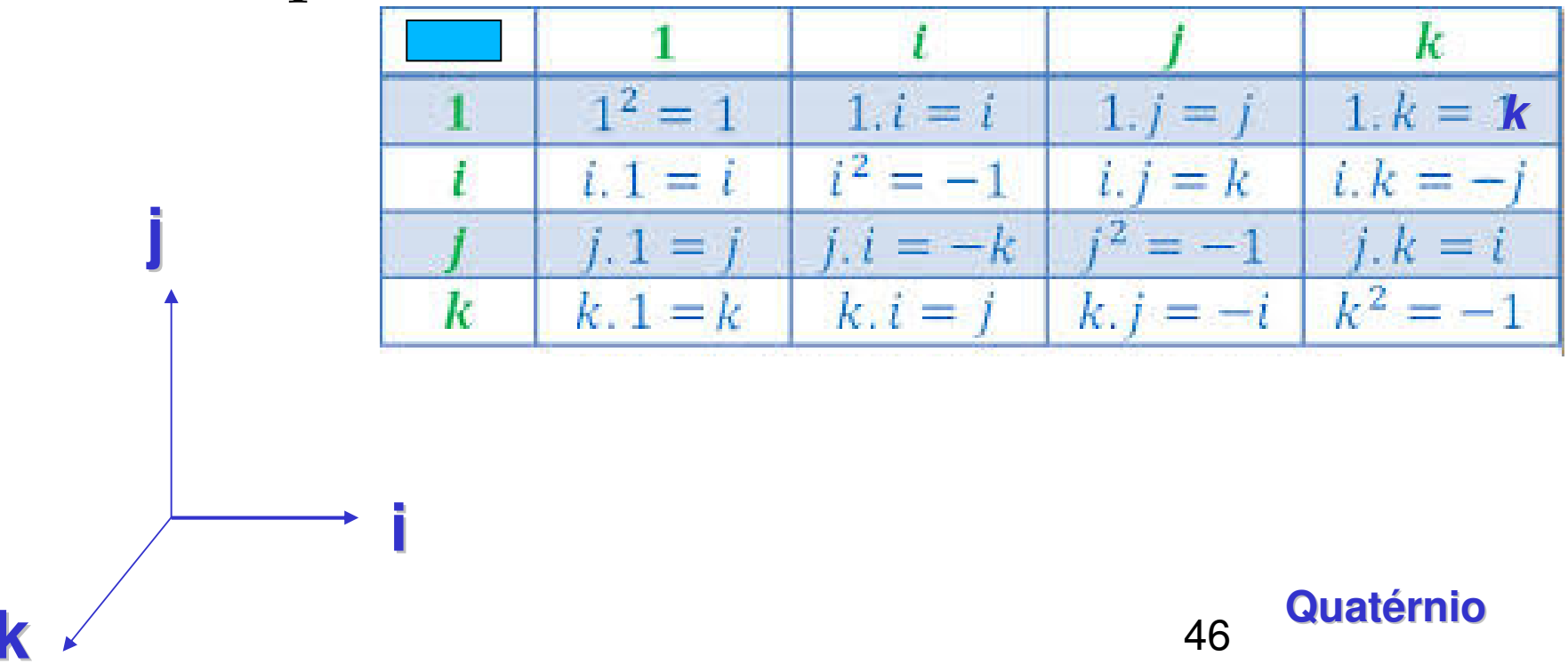

# Lembra do que já falamos

Anteriormente sobre os **eixos orientados**?

## os 3 eixos **i , j , k** são vetores!

**Esses eixos são orientados de acordo com a regra da mão direita** de modo que produzam multiplicação entre dois eixos no **sentido positivo ou negativo !**

O sentido positivo ou negativo é dado pelo **regra do produto vetorial entre os eixos!**

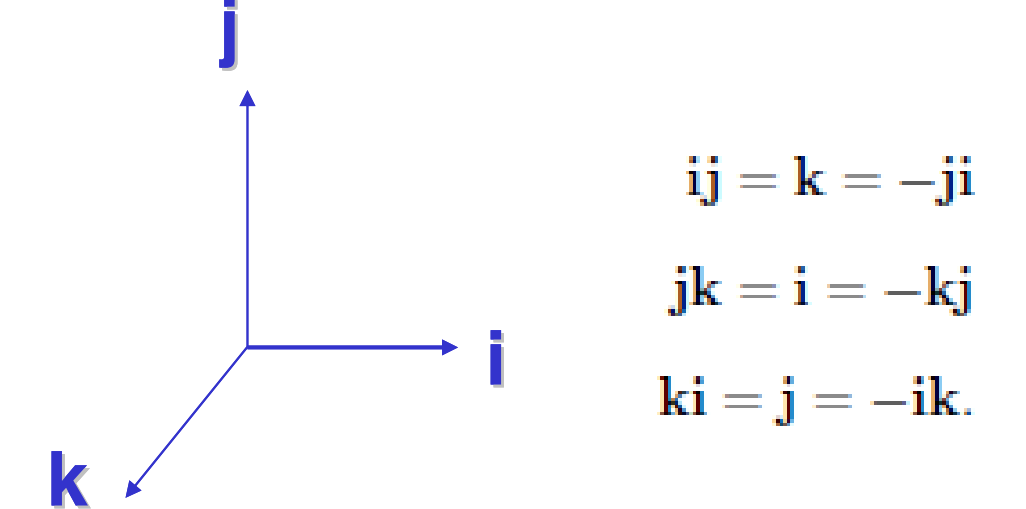

48**Comutativa !Multiplicação de quatérnios não <sup>é</sup>**

#### Produto de 2 quatérnios: $\boldsymbol{q}$  $p\left(\right)$ (ou produto de Hamilton)

Segue diretamente das **multiplicações dos vetores da bases**:

$$
p \otimes q = (p_0 + p_1 \mathbf{i} + p_2 \mathbf{j} + p_3 \mathbf{k})(q_0 + q_1 \mathbf{i} + q_2 \mathbf{j} + q_3 \mathbf{k})
$$

$$
= p_0 q_0 - (p_1 q_1 + p_2 q_2 + p_3 q_3)
$$

$$
+ p_0(q_1\mathbf{i} + q_2\mathbf{j} + q_3\mathbf{k}) + q_0(p_1\mathbf{i} + p_2\mathbf{j} + p_3\mathbf{k})
$$

 $+ (p_2q_3 - p_3q_2)\mathbf{i} + (p_3q_1 - p_1q_3)\mathbf{j} + (p_1q_2 - p_2q_1)\mathbf{k}$ 

## Ou escrevendo de outra forma:  $p \otimes q$

Lembrando dos produtos escalares e vetoriais de 2 vetores :

$$
\mathbf{a} = (a_1, a_2, a_3) \quad \mathbf{b} = (b_1, b_2, b_3)
$$
\n
$$
\mathbf{a} \cdot \mathbf{b} = a_1 b_1 + a_2 b_2 + a_3 b_3
$$
\n
$$
\mathbf{a} \times \mathbf{b} = \begin{vmatrix} \mathbf{i} & \mathbf{j} & \mathbf{k} \\ a_1 & a_2 & a_3 \\ b_1 & b_2 & b_3 \end{vmatrix} = (a_2 b_3 - a_3 b_2) \mathbf{i} + (a_3 b_1 - a_1 b_3) \mathbf{j} + (a_1 b_2 - a_2 b_1) \mathbf{k}
$$

Usando estes resultados, pode-se escrever o produto de dois quatérnios  $p$  e  $q$  da seguinte forma

$$
p \otimes q = p_0 q_0 - \mathbf{p} \cdot \mathbf{q} + p_0 \mathbf{q} + q_0 \mathbf{p} + \mathbf{p} \times \mathbf{q}
$$
50

Magnitude ou módulo dos quatérnios

O módulo do quatérnio é definido por

$$
|q| = \sqrt{q \otimes q^*} = \sqrt{q_0^2 + q_1^2 + q_2^2 + q_3^2}
$$

### Quatérnio unitário é o que tem módulo = 1

Perceba que se  $q$  é um quatérnio unitário ou normalizado,  $|q| = 1$ , então a inversa é simplesmente o complexo conjugado

$$
q^{-1} = q^* = \overline{q} \cdot \frac{1}{q}
$$

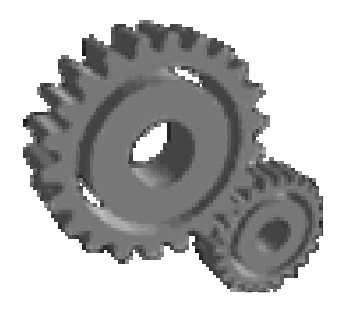

**Mas e Como Fazer RotaçõesGenéricas de Maneira Fácil usando os**

**Quaternios ?**

# Como os quatérnios descrevem as rotações no espaço 3D ? Usando o Operador quatérnio de rotação

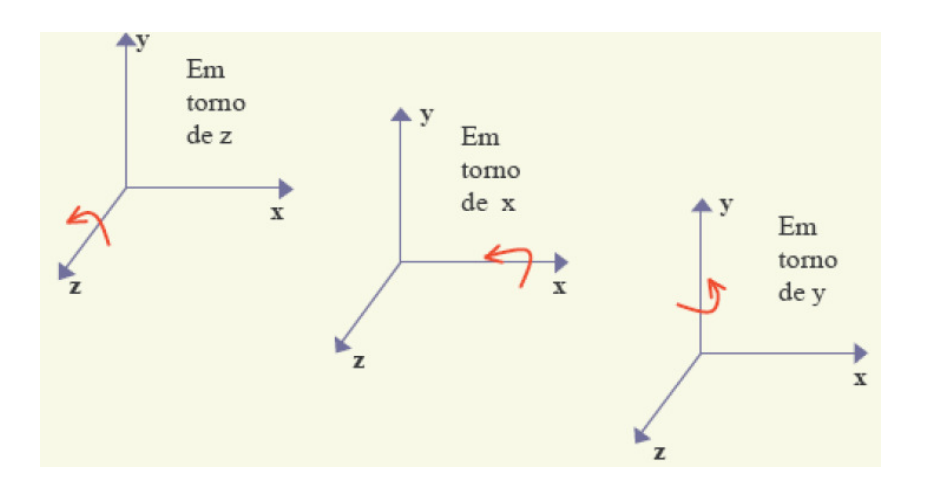

E não mais as rotações no espaço 3D por ângulos de Euler <sub>53</sub>

## Para usar os quatérnios devemos considerar

ângulo θ (anti-horário => + ) que queremos aplicar e o eixo em **torno do qual queremos girar** , e com isso vamos construir um quaternio**queremos girar** , e com isso vamos construir um quaternio **q unitário**<br>especial que resulta na rotação a ser aplicada ao ponto **p** em uma ope: especial que resulta na rotação a ser aplicada ao ponto **p** em uma operação <br>na forma <mark>q p q\* = R<sub>q</sub>(p)</mark>

Ou seja rotacionar ponto **p** de um ângulo <sup>θ</sup> (representado por **q**) se transforma na multiplicação de q pelo ponto p e do seu conjugadona multiplicação de q pelo ponto p e do seu conjugado q<sup>\*</sup>.

As coordenadas cartesianas reais do ponto **p** serão consideradas formarem um quaternio, ou melhor a parte vetorial de um quaternio.

E para um objeto faremos isso com todos os seus pontos, ou seja usamos **Rq(p)**para os p pontos importantes do objeto a ser girado!!

Exemplificando para um **ponto p:**

Seja p, o ponto a ser RADADO, isto é, que **queremos girar**. Considere que esse ponto tenha coordenadas cartesianas (r<sub>x</sub>, r<sub>y</sub>, r<sub>z</sub>), vamos construir um quatérnio com elas, usando (r<sub>x</sub>, r<sub>v</sub>, r<sub>z</sub>) para fazer a **parte vetorial de um quatérnio, com parte escalar nula.** 

**Assim** construimos o **quaternio: p = (0, r)**

A rotação de um ângulo θ que queremos aplicar em **torno do eixo** será definida pelo vetor unitário **n=** (**<sup>n</sup>x, ny, nz**) **, <sup>e</sup>** deve ser representada por um quatérnio unitário **q = ( cos ½**θ **, sen ½**<sup>θ</sup> **n )** .

Considere também o conjugado deste quatérnio unitário **:** q\* **= ( cos ½**θ **, - sen ½**<sup>θ</sup> **n )**

Faça as multiplicações **q p q\* = Rq(p)**

Operador quatérnio de rotação

55A parte escalar será ZERO e parte **vetorial será o resultado da rotação**!

## Multiplicação: **q p q\* = Rq(p)**

Sendo : **p = (0, r)** ponto a ser operado,

**q = (s, v) = ( cos ½**θ **, sen ½**<sup>θ</sup> **n )** <sup>=</sup>**( cos ½**<sup>θ</sup> **, sen ½**<sup>θ</sup> (nx, ny, nz) **)** eixo em torno do qual será rodado e ângulo rotação

É dada pela expressão:<br>qp $\overline{q}$  =  $p \otimes q = p_0 q_0 - \mathbf{p} \cdot \mathbf{q} + p_0 \mathbf{q} + q_0 \mathbf{p} + \mathbf{p} \times \mathbf{q}$  $(s, \vec{v})(0, \vec{r})(s, -\vec{v}) =$  $(s, \vec{v})$  $(0s - \vec{r} \cdot -\vec{v}, -0\vec{v} + s\vec{r} + \vec{r} \times -\vec{v}) =$  $(s, \vec{v}) (\vec{r} \cdot \vec{v}, s\vec{r} - \vec{r} \times \vec{v}) =$  $(s(\vec{r} \cdot \vec{v}) - \vec{v} \cdot (s\vec{r} - \vec{r} \times \vec{v}), s(s\vec{r} - \vec{r} \times \vec{v}) + (\vec{r} \cdot \vec{v})\vec{v} + \vec{v} \times (s\vec{r} - \vec{r} \times \vec{v})) =$  $(s(\vec{r}\cdot\vec{v})-\vec{v}\cdot s\vec{r}-\vec{v}\cdot(-\vec{r}\times\vec{v}), s^2\vec{r}-s\vec{r}\times\vec{v}+(\vec{r}\cdot\vec{v})\vec{v}+\vec{v}\times s\vec{r}+\vec{v}\times(-\vec{r}\times\vec{v})=$  $(s(\vec{r}\cdot\vec{v})-s(\vec{r}\cdot\vec{v})+\vec{v}\cdot(\vec{r}\times\vec{v}), s^2\vec{r}+s\vec{v}\times\vec{r}+(\vec{r}\cdot\vec{v})\vec{v}+s\vec{v}\times\vec{r}+\vec{v}\times(\vec{v}\times\vec{r})=$  $(\vec{v}\cdot(\vec{r}\times\vec{v}), s^2\vec{r} + (\vec{r}\cdot\vec{v})\vec{v} + 2s\vec{v}\times\vec{r} + (\vec{v}\cdot\vec{r})\vec{v} - (\vec{v}\cdot\vec{v})\vec{r} =$  $(0, s^2\vec{r} - (\vec{v} \cdot \vec{v})\vec{r} + 2(\vec{v} \cdot \vec{r})\vec{v} + 2s\vec{v} \times \vec{r})$ **q p q\* = Rq(p)**56

## Multiplicação: **q p q\* = Rq(p)**

Sendo : **p = (0, r)** ponto a ser operado,

**q = (s, v) = ( cos ½**θ **, sen ½**<sup>θ</sup> **n )** <sup>=</sup>**( cos ½**<sup>θ</sup> **, sen ½**<sup>θ</sup> (nx, ny, nz) **)** eixo em torno do qual será rodado do ângulo <sup>θ</sup>

A rotação será dada pela expressão (agora esquecendo a dedução) :

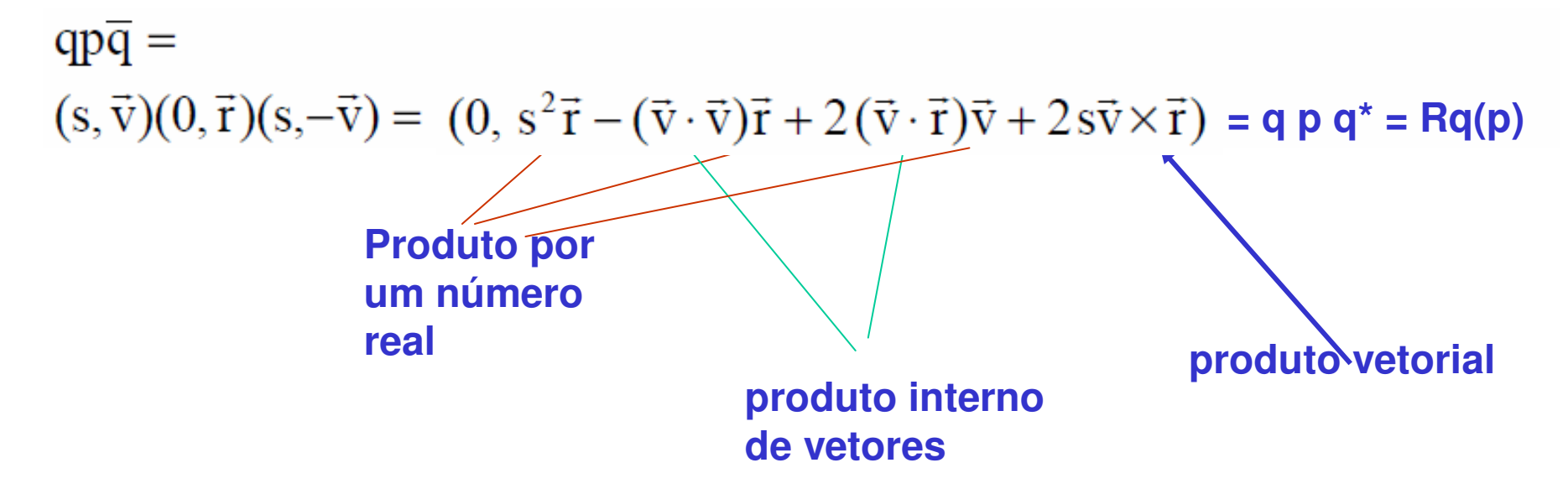

### Que tal fazer um exemplo?

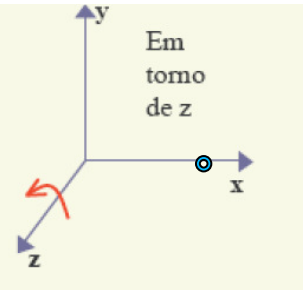

Gire o ponto (10, 0, 0) de 180 graus em torno de z: **q p q**<sup>\*</sup> = **Rq(p)** =  $(0, s^2\vec{r} - (\vec{v} \cdot \vec{v})\vec{r} + 2(\vec{v} \cdot \vec{r})\vec{v} + 2s\vec{v} \times \vec{r})$ **p = (0, r) = ( 0, 10, 0, 0 )** ponto a ser operado, ou **r = ( 10, 0, 0 ) q = (s, v) = ( cos ½**θ **, sen ½**<sup>θ</sup> **n )** <sup>=</sup>**( cos 90 , sen 90** (nx, ny, nz) **)** (nx, ny, nz) **= (0, 0, 1) eixo z! Como cos 90=0 , sen 90 = 1, temos que s=0** $q = (0, 0, 0, 1)$ ,  $s = 0$ ,  $v = (0, 0, 1)$  v.v = 1 v.r = 0 Logo temos: **q p q\* = Rq(p) = ( 0, -10, 0, 0 ) que corresponde ao vetor (-10, 0, 0 )**

#### Girando agora o resultado de 90° em torno de <mark>y</mark>

ponto (-10, 0, 0) de 90 graus em torno de y  $p = (0, -10, 0, 0)$  $n=(0,1,0)$ 

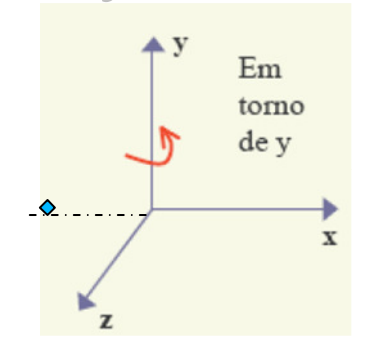

**q = (s, v) = ( cos ½**θ **, sen ½**<sup>θ</sup> **n )** <sup>=</sup>**( cos 45 , sen 45** (nx, ny, nz) **)**  $= \frac{1}{2}\sqrt{2}$  ( 1, 0, 1, 0 )

Logo : **q p q\* = Rq(p) = ( 0, 0, 0, 10 ) que corresponde ao vetor ( 0, 0, 10 )**

## Repare que a rotação nos quaternios jánascem

60

#### em torno de um eixo genérico!!!!

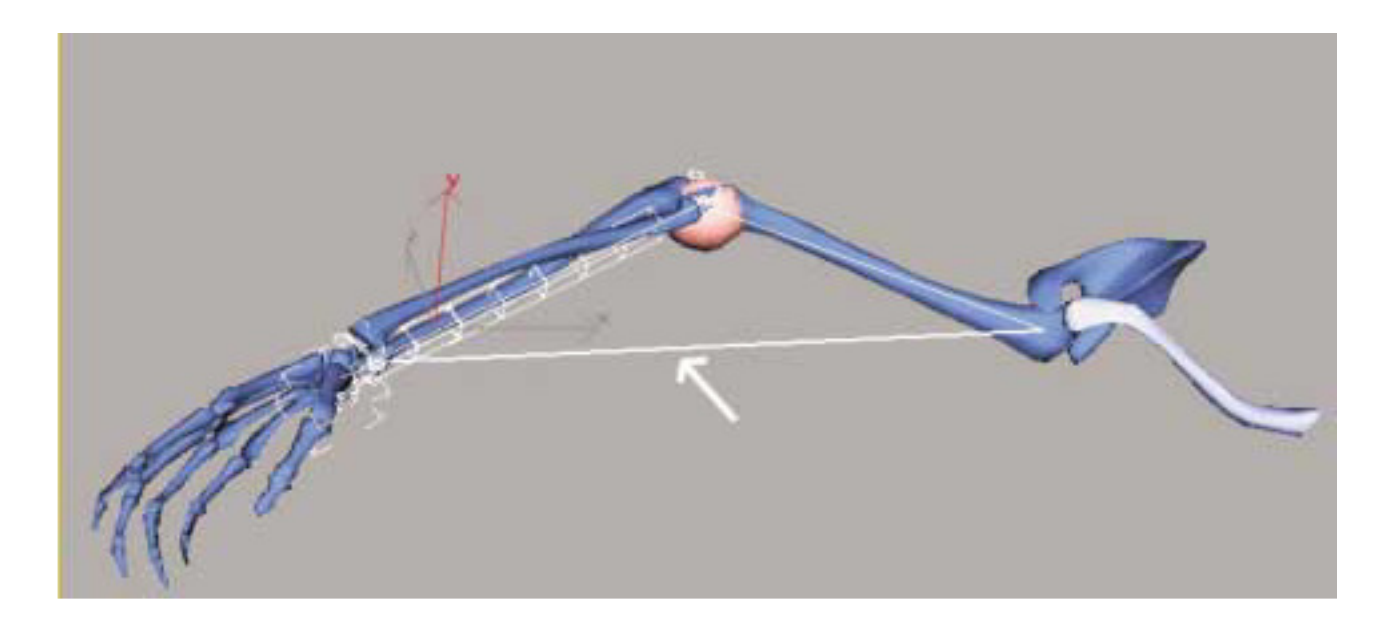

## Para fazer um giro de θ em torno do eixo arbitrário (x1, y1, z1) do slide 4:

De pontos **p = (0, px,py,pz)**Basta fazer as multiplicações **q p q\***

Onde **( cos** θ/2 **, sen** θ/2 (x1, y1, z1) **) ou seja basta multiplicar os 3 quaternios:**

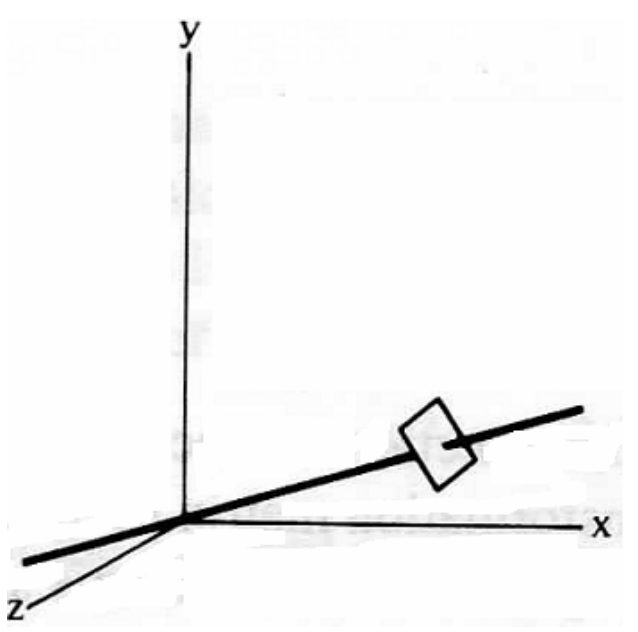

**< cos** θ/2 **,** x1 **sen** θ/2, y1 **sen** θ/2, z1 **sen** θ/2 <sup>&</sup>gt;**<0, px, py, pz>< cos** θ/2 **, -**x1 **sen** θ/2, **-**y1 **sen** θ/2, -z1 **sen** θ/2 **> )** 

## Combinar rotações

É ainda muito mais facil.....

# Como combinar rotações com Quatérnios

#### **Duas rotações sucessivas podem ser combinadas multiplicando-se os quatérnios correspondentes na ordem apropriada.**

Suponhamos dois quatérnios  $q_1$  e  $q_2$  representando duas rotações distintas. Aplicando sobre um ponto p a rotação composta de  $q_1$  seguida de  $q_2$  obteríamos

$$
R_{q2}(R_{q1}(p)) = R_{q2}(q_1p\overline{q}_1) = q_2q_1p\overline{q}_1\overline{q}_2 = q_3pq_4
$$

Por outro lado, temos que

$$
q_3 = q_2 q_1 = (s_2, \vec{v}_2)(s_1, \vec{v}_1) = (s_2 s_1 - \vec{v}_2 \vec{v}_1, s_2 \vec{v}_1 + s_1 \vec{v}_2 + \vec{v}_2 \times \vec{v}_1) \Rightarrow
$$
  
\n
$$
\overline{q}_3 = (s_2 s_1 - \vec{v}_2 \vec{v}_1, -s_2 \vec{v}_1 - s_1 \vec{v}_2 - \vec{v}_2 \times \vec{v}_1)
$$
  
\n
$$
= (s_2 s_1 - \vec{v}_2 \vec{v}_1, -s_2 \vec{v}_1 - s_1 \vec{v}_2 + \vec{v}_1 \times \vec{v}_2)
$$
  
\n
$$
q_4 = \overline{q}_1 \overline{q}_2 = (s_1, -\vec{v}_1)(s_2, -\vec{v}_2) = (s_1 s_2 - \vec{v}_1 \vec{v}_2, -s_1 \vec{v}_2 - s_2 \vec{v}_1 + \vec{v}_1 \times \vec{v}_2) = \overline{q}_3
$$

Isto significa que a rotação composta pode ser representada diretamente

$$
R_{q2}(R_{q1}(p)) = R_{q2}(q_1 p \overline{q}_1) = q_2 q_1 p \overline{q}_1 \overline{q}_2 = q_3 p \overline{q}_3 = R_{q3}(p)
$$

## Podemos assim fazer de um única vez as duas rotações anteriores:

**180** graus em torno de z ( q1) e **<sup>90</sup>** graus em torno de y (q2) E depois multiplicar pelo ponto p

**q1 = (s1, v1) = ( cos 90 , sen 90** ( 0, 1, 0) **) = ( 0, 0, 0 , 1)**

**q2 = (s2, v2) = ( cos 45 , sen 45** ( 0, 1 , 0) **) = ½**√**2 ( 1, 0, 1, 0 )**

**q3 = q1. q2 = ½**√**2 ( 0 , 1 , 0, 1 )**

**q3 p q3\* = Rq(p) = ( 0, 0, 0, 10 )**

## Podemos simplificar

As implementações ainda mais ...

Considerando os quaternios como números de dimensão 4 , ou seja representados como elementos do **R4 (arrays com 4 elementos)**. **q = ( q0 , q1 , q2 , q3 ) = ( a, b, c, d ) p = ( p0 , p1 , p2 , p3 ) = ( a, b, c, d )**

Desta forma a multiplicação entre **p** <sup>e</sup>**q , (p <sup>q</sup>**ou **q p** ) pode ser re-escritas como matrizes **(onde a ordem é importante por isso precisam de duas formas):**

$$
pq = \begin{bmatrix} a & -b & -c & -d \\ b & a & -d & c \\ c & d & a & -b \\ d & -c & b & a \end{bmatrix} q
$$

$$
qp = \begin{bmatrix} a & -b & -c & -d \\ b & a & d & -c \\ c & -d & a & b \\ d & c & -b & a \end{bmatrix} q
$$

66**Quaternios?**

**Vamos supor que estamos considerando a orientação de um avião .**

#### Em aviação, e outras aplicações de aeronáutica o eixo **longitudinal**, e os eixos na direção **ascendente/descendente** ou de **direta/esquerda** tem nomes especiais

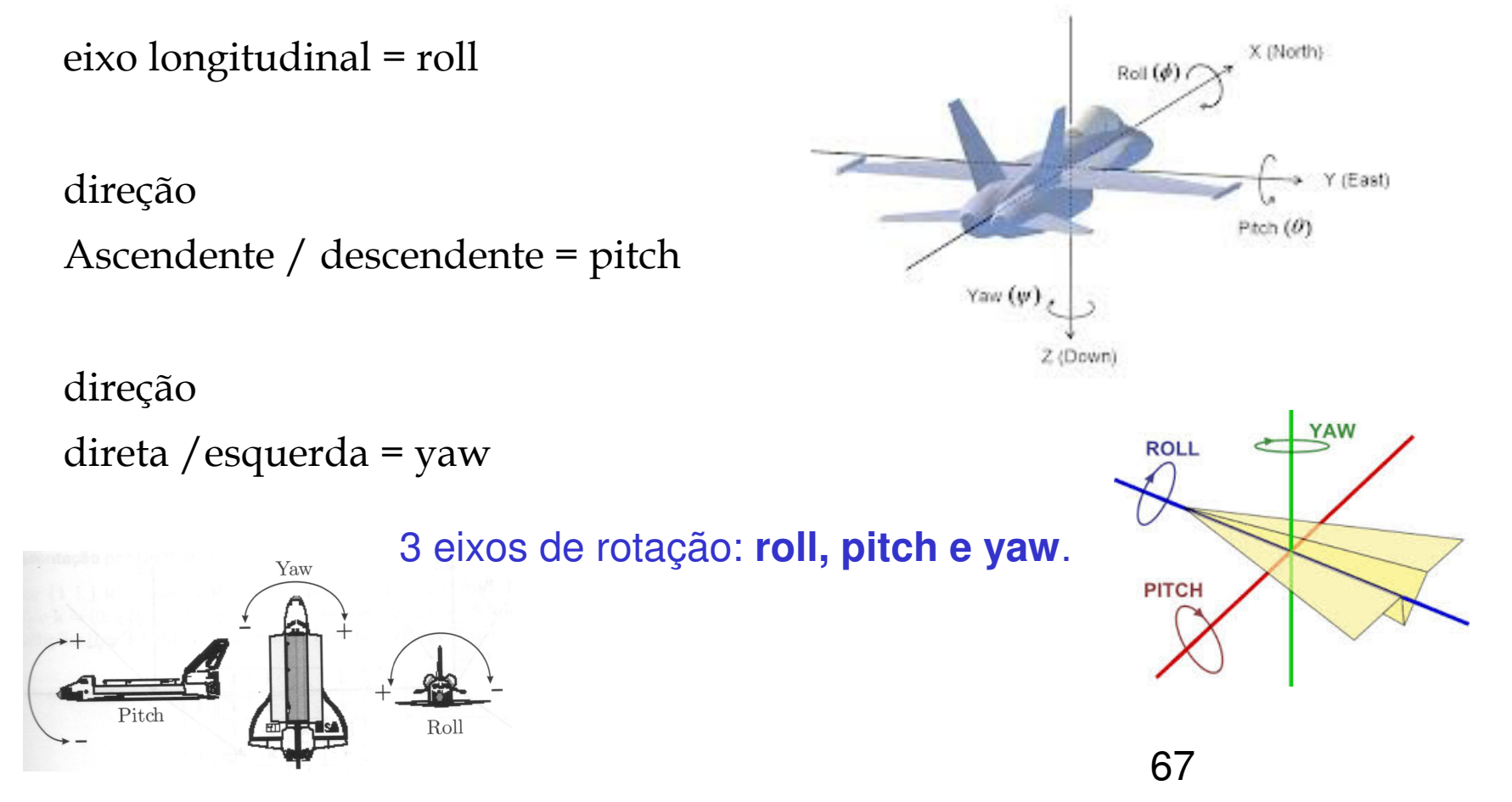

#### **Quaternios ?**

### Aplicação prática:

**Vamos supor que estamos considerando a orientação de um avião .**

**E que inicialmente ele esteja voando para o norte . O eixo longitudinal do avião está indo para o norte em algum ponto sobre a superficie da Terra.** (1, 0, 0)**.** 

**Ai resolve realizar uma rotação de 90 graus em torno do eixo leste/oeste** ( 0, 1, 0) **, de modo que o nariz do avião se volte para o solo.**

**Depois resolve fazer outra rotação de 90 graus em torno do seu eixo longitudinal** (1, 0, 0)**voltando sua asa esquerda para o céu.**

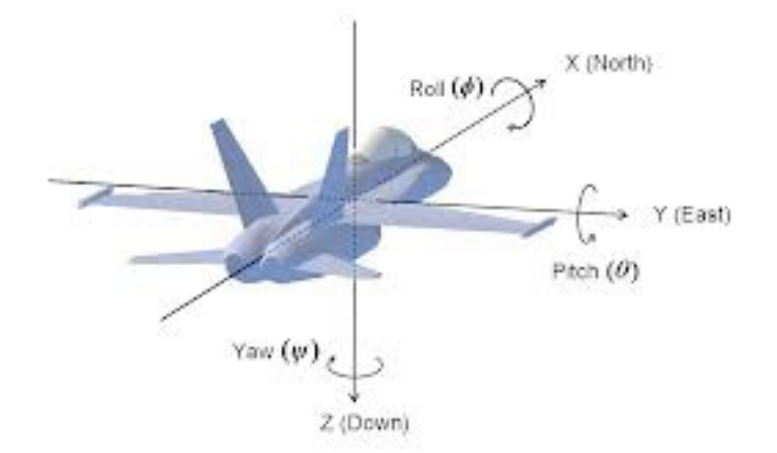

#### **Quaternios ?**

Como faremos isso usando quaternios?Achamos os quaternios de rotação

#### A primeira rotação será representada pelo quatérnio

$$
q_1 = (\cos(90/2), \text{sen}(90/2)(0,1,0))
$$
  
=  $(\sqrt{2}/2, (\sqrt{2}/2)(0,1,0))$   
=  $(\sqrt{2}/2, (0, (\sqrt{2}/2),0))$ 

E a segunda rotação pelo quatérnio  $q_2 = (\cos(90/2), \sin(90/2)(1,0,0))$  $=(\sqrt{2}/2, (\sqrt{2}/2)(1,0,0))$  $=(\sqrt{2}/2, ((\sqrt{2}/2), 0, 0))$ 

A rotação composta, portanto, será  $q_3 =$  $q_2q_1 =$  $(\sqrt{2}/2, ((\sqrt{2}/2), 0, 0))(\sqrt{2}/2, (0, (\sqrt{2}/2), 0)) =$  $((\sqrt{2}/2)(\sqrt{2}/2) - ((\sqrt{2}/2), 0, 0)(0, (\sqrt{2}/2), 0), (\sqrt{2}/2)(0, (\sqrt{2}/2)).$ 0) +  $(\sqrt{2}/2)((\sqrt{2}/2), 0, 0)$  +  $((\sqrt{2}/2), 0, 0) \times (0, (\sqrt{2}/2), 0))$  =  $(\frac{1}{2} - (0 + 0 + 0), (0, \frac{1}{2}, 0) + (\frac{1}{2}, 0, 0) + \frac{1}{2}(1, 0, 0) \times (0, 1, 0)) =$  $(\frac{1}{2}, (\frac{1}{2}, \frac{1}{2}, 0) + \frac{1}{2}(0, 0, 1)) =$  $(\frac{1}{2}, (\frac{1}{2}, \frac{1}{2}, 0) + (0, 0, \frac{1}{2})) =$  $(\frac{1}{2}, (\frac{1}{2}, \frac{1}{2}, \frac{1}{2}))$ 

Isso corresponde a uma rotação anti-horária de  $\theta = 2 \arccos(\frac{1}{2}) = 120$  graus em torno do eixo definido pelo vetor  $(\frac{1}{2}, \frac{1}{2}, \frac{1}{2})$ .

Para conferir que esta rotação simples em torno de um único eixo realmente corresponde à composição das duas rotações dadas, vamos aplicá-la ao nosso avião. Suponhamos um ponto na asa direita do avião, com ele voando em sua orientação inicial, voltado para o norte. Imaginemos que esse ponto ocupe a posição  $\vec{r}_1 = (10, -5, 0)$ , ou seja, a dez unidades a norte da origem, cinco para o leste e a zero de altura. Já sabemos que após as duas rotações, o avião deverá estar voando para o oeste, com a asa direita apontando para o solo, ou seja, com  $\vec{r}_2 = (0,10,-5)$ .

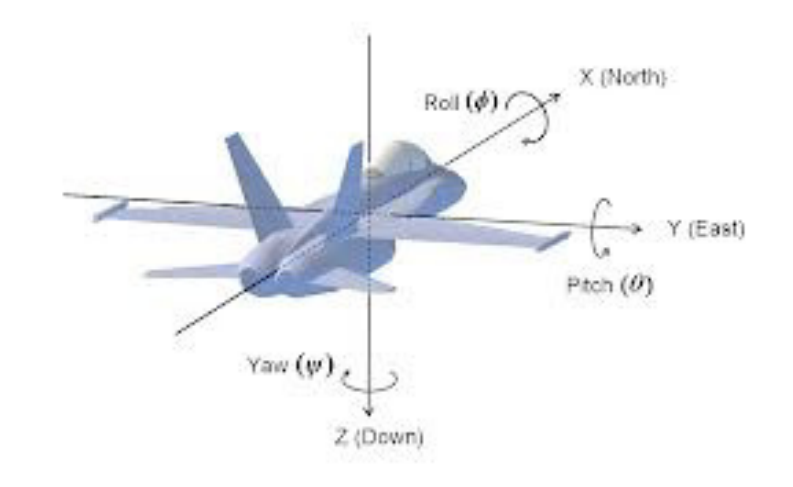
## Aplicando a rotação deduzida acima sobre  $\vec{r}_1$ , obtemos :

 $q_3(0,\vec{r}_1)\vec{q}_3 =$ 

- $(\frac{1}{2}, (\frac{1}{2}, \frac{1}{2}, \frac{1}{2}))(0, (10, -5, 0))(\frac{1}{2}, -(\frac{1}{2}, \frac{1}{2}, \frac{1}{2})) =$
- $(\frac{1}{2}, (\frac{1}{2}, \frac{1}{2}, \frac{1}{2})) (0 + (10, -5, 0) \cdot (\frac{1}{2}, \frac{1}{2}, \frac{1}{2}), 0 + \frac{1}{2} (10, -5, 0) (10, -5, 0) \times (\frac{1}{2}, \frac{1}{2}, \frac{1}{2})$
- $(\frac{1}{2}, (\frac{1}{2}, \frac{1}{2}, \frac{1}{2}))((\frac{1}{210} \frac{1}{25} + 0), (\frac{1}{210}, -\frac{1}{25}, 0) (-\frac{1}{25} 0, 0 \frac{1}{210}, \frac{1}{210} ( \frac{1}{2}(5)) =$
- $(\frac{1}{2}, (\frac{1}{2}, \frac{1}{2}, \frac{1}{2}))(\frac{1}{25}, (\frac{1}{210}, -\frac{1}{25}, 0) (-\frac{1}{25}, -\frac{1}{210}, \frac{1}{215})) =$
- $(\frac{1}{2}, (\frac{1}{2}, \frac{1}{2}, \frac{1}{2}))(\frac{1}{25}, (\frac{1}{215}, \frac{1}{25}, -\frac{1}{215})) =$
- $(\frac{1}{45} (\frac{1}{2}, \frac{1}{2}, \frac{1}{2}) \cdot (\frac{1}{215}, \frac{1}{25}, -\frac{1}{215})$ ,  $\frac{1}{2} (\frac{1}{215}, \frac{1}{25}, -\frac{1}{215}) + \frac{1}{2} (1/2, \frac{1}{2}, \frac{1}{2}) +$

 $(\frac{1}{2}, \frac{1}{2}, \frac{1}{2})\times (\frac{1}{215}, \frac{1}{25}, -\frac{1}{215}) =$ 

 $(\frac{1}{45} - (\frac{1}{415} + \frac{1}{45} - \frac{1}{415}), (\frac{1}{415}, \frac{1}{45}, -\frac{1}{415}) + (\frac{1}{45}, \frac{1}{45}, \frac{1}{45}) +$ 

 $(-\frac{1}{415} - \frac{1}{45}, \frac{1}{415} - (-\frac{1}{415}), \frac{1}{45} - \frac{1}{415}) =$ 

 $(\frac{1}{45} - \frac{1}{45}, (\frac{1}{420}, \frac{1}{410}, -\frac{1}{410}) + (-\frac{1}{420}, \frac{1}{430}, -\frac{1}{410})) =$ 

 $(0, (0, \frac{1}{40}, -\frac{1}{420}))$  =

 $(0, (0, 10, -5))$ 

**Quaternios** 

Ou seja, simplesmente multiplicando quatérnios, somos capazes de descobrir a parametrização em coordenadas "naturais" da composição de um número arbitrário de rotações e de aplicar essas rotações a pontos dados. Dessa forma, para representar a orientação de uma entidade, precisamos de somente um quatérnio.

Mais do que isso, estamos livres também do problema de gimbal lock. Não existem eixos preferenciais ou perda de graus de liberdade nesta parametrização. A partir de qualquer rotação ou posição, podemos aplicar qualquer outra rotação, sem restrições.

**Gimbal Lock ! ! ! que diabo é isso**?

## **Gimbal ou cardan**

Em **engenharia mecânica**, são anéis que permitem a rotação em torno de um eixo.

Gimbals são normalmente aninhados para acomodar a rotação sobre vários eixos.

São usados em giroscópios, em aparelhos de medição inercial, em bússolas, na orientação de propulsores em foguetes, aparelhos de rastreamento e mecanismos de armazenamento para permitir que objetos fiquem na vertical.

O travamento destes mecanismo é um **problema real** embora alguns **sistemas de coordenadas em**  matemática se comportem como se isso não ocorresse (como os ângulos de Euler).

Se forem usados de 3 ou menos anéis aninhados, o gimbal lock inevitavelmente ocorre em algum ponto do sistema.

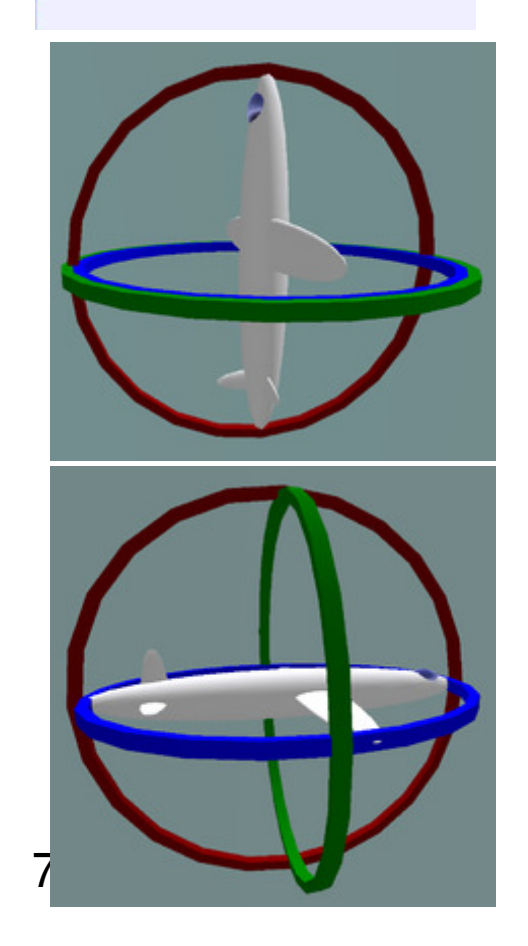

# **Gimbal lock**

(Lock é o bloqueio) **gimbal lock se refere ao bloqueio** do cardan ou do grau de liberdade de um giroscópio). É a perda de um grau de liberdade em um mecanismo articulado de 3 dimensões.

Isso ocorre quando os eixos de dois dos três mecanismos do giroscópios são levados para uma configuração paralela que "bloqueia" a possibilidade do sistema girar em torno de um eixo de rotação no espaço.

A palavra "bloqueia" é forte pois na verdade a rotação é "restrita". Ainda há a possibilidade de girar livremente nos demais eixos. No entanto, devido à orientação paralela de duas das suspensões não há eixo disponível, no mecanismo, para acomodar a rotação ao longo de um dos eixos.

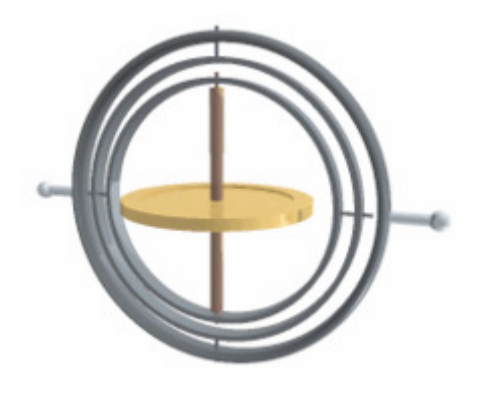

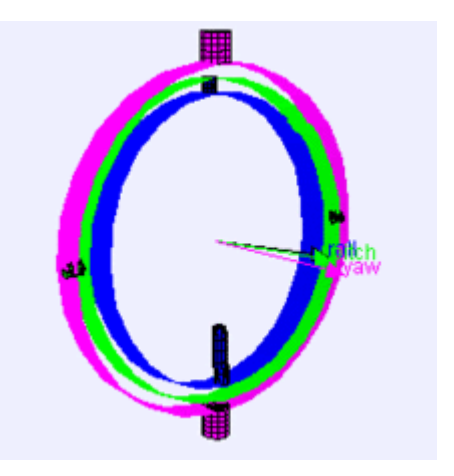

3 eixos de rotação e 3 giroscópios montados permitem em conjunto 3 graus de liberdade: **roll, pitch e yaw**.

sistema<sub>d</sub>perde um grau de liberdade (um referencial).Mas quando 2 giraram em torno do mesmo eixo, o

# Suponha quer fazer o angulo ( $\alpha$  , -90,  $\gamma$  )

e depois queira girar de um ângulo qualquer α em torno do eixo X E γ em torno do eixo Z Suponha que voce inicia com um giro de -90 graus em torno do eixo Y

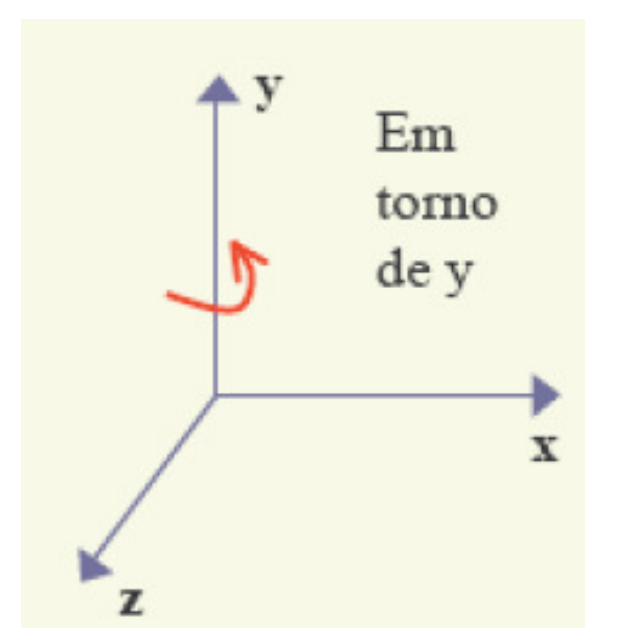

Mas o eixo X agora ficou coincidindo com o Z

E Fica impossivel dar o angulo final (α , -90, γ ) pois não há mais distinção entre o eixo x e o eixo z

Isso "bloqueia" o sistema !! Se chama **Gimbal Lock** !

### **Tudo sobre Gimbal Lock e quaternios em engines de games:**

Gimbal é o nome inglês de um aparelho que consiste em um rotor e mais 3 aros concêntricos.

E **Gimbal Lock** <sup>é</sup> quando dois aros ficam na mesma posição. E se perde o controle sobre qual girar.

Isso **ocorre em rotações, rais e traz problemas em animações e games.**

O Gimbal Lock acontece com todos que usem grandes rotações 3D em torno de eixos ou os angulos de Euler

(as que se usavam até aqui para girar objetos através dos valores individuais dos eixos X, Y e Z).

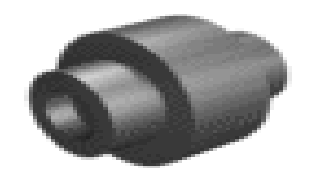

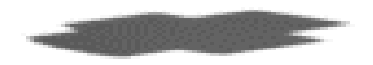

### **Tudo sobre Gimbal Lock e quaternios em engines de games:**

O Gimbal Lock independe do software, acontece com usem **rotações de Euler** (para girar objetos através dos valores de angulos nos eixos X, Y e Z).

#### **Ângulos de Euler x Quaternios**

Normalmente, os softwares 3D para games e animações usam dois tipos de equações matemáticas para rotação: **Euler e Quatérnio.**

**Neste contexto ( as engines de games genericamente ) chamam Quatérnio o método de rotação que usa um quatérnio para representar rotação em três dimensões, e não o que na realidade é quaternio (uma extensão em quatro dimensões dos números complexos).**

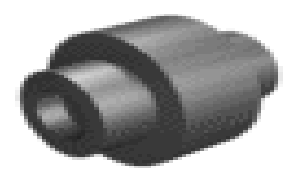

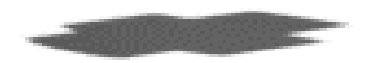

# O mais famoso incidente de gimbal lock aconteceu na missão **Apolo 11** <sup>à</sup> Lua.

Nesta nave espacial, um conjunto de giroscópios foi usado em uma **unidade de medição inercial** (IMU) .

Os engenheiros estavam cientes do problema de **gimbal lock**, mas não usaram um **quarto cardan** [3].

A um certo tempo desta missão o sistema simplesmente "congelou".

A partir deste ponto, o sistema teve de ser **movimentado manualmente** para longe da posição de bloqueio da articulação, e a plataforma teve de ser realinhada **manualmente utilizando as estrelas como referência**.

Após o **Módulo Lunar pousar**, Mike Collins, o astronauta a bordo do módulo disse: "**Quero um quarto cardan de presente de Natal?"**

# Ainda há outra vantagem

Em se usar quaternios em games e animaçõesE não ângulos de Euler....

Eles facilitam as interpolações e divisões de rotações pra fazer animações mais **perfeitas**!

Fazedo simplesmente as diviões do ângulo de rotação a ser dado pelo quaternio de rotação.

#### **Quaternios ?**

# Interpolação de orientações

Se desejássemos interpolar entre as orientações planas representadas por dois complexos de forma a obter orientações intermediárias, não poderíamos simplesmente executar uma interpolação linear componente a componente, pois estaríamos percorrendo uma reta secante ao círculo unitário que contém *todos* os complexos que representam rotações. Para obter o resultado desejado, deveríamos executar a interpolação ao longo do círculo, dividindo o arco intermediário em segmentos de comprimento igual.

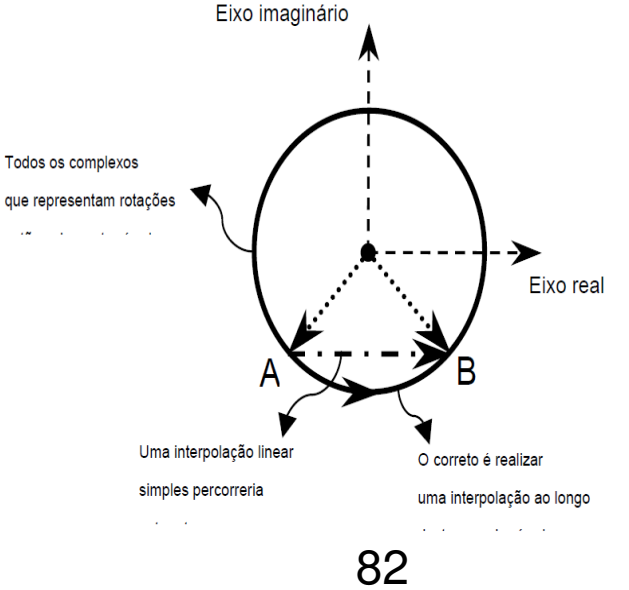

Podemos agora retornar à questão da interpolação de orientações. Dadas duas prientações, representadas por um quatérnio cada uma, como determinar os quatérnios que representam uma sequência de orientações intermediárias?

A expressão para o quatérnio que corresponde a uma posição angular intermediária  $\theta$  entre q<sub>1</sub> e q<sub>2</sub>, ou seja, com um deslocamento entre zero e  $\Omega$  com relação a q<sub>1</sub>, é dada Substituindo  $\theta$  por  $u\Omega$ , onde  $u \in [0,1]$ , obtemos

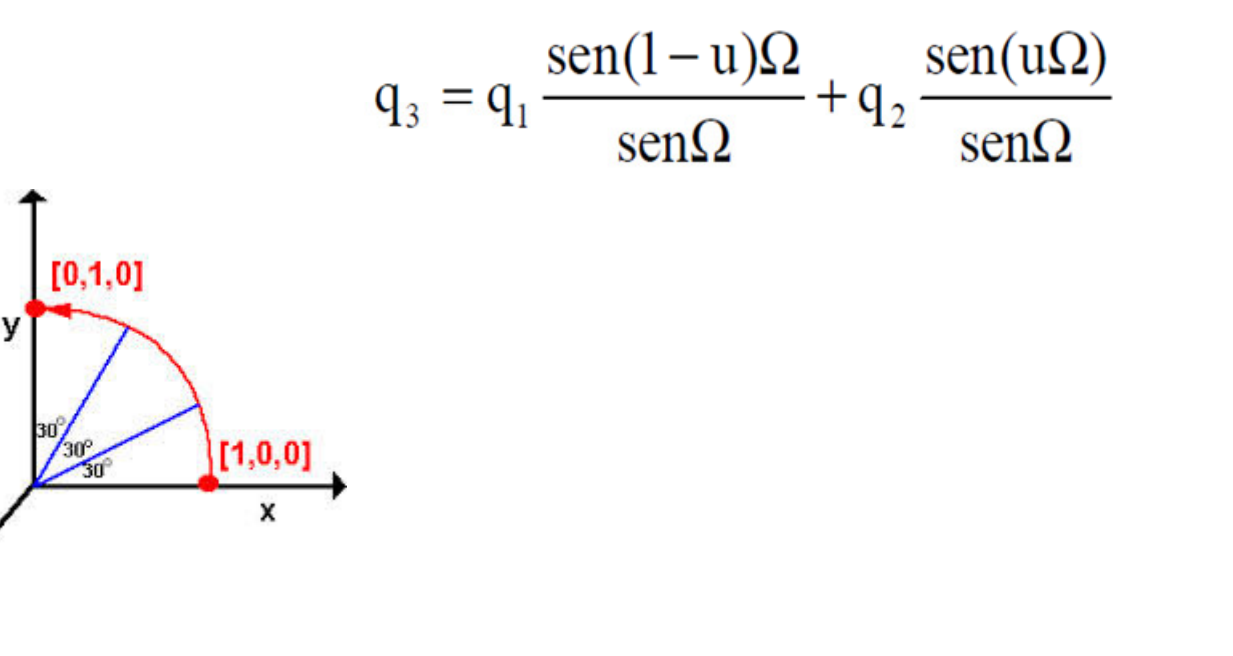

## Moral da historia...

Com quaternios acabamos com **quase todos os problemas ligados a Rotações** que se tinha usando os ângulos de Euler , que eram **complexas** pois:

- -- eram difíceis de calcular em torno de um eixo qualquer,<br>- eram difíceis de combinar
- eram difíceis de combinar,
- eram difíceis de interpolar em animações,

Eram (tudo isso acabou) **com quaternios não são mais**.....

Mas como a **Multiplicação de quatérnios não é Comutativa !**

**Ainda estamos com esse último problema, pra isso por enquanto devemos usar sempre a mesma ordem !!!** 

**Isso é muito importante.** 

**A solução definitiva precisa de outras definições de ângulos ...... (mas isso fica pra um outro curso, pois ainda não estão usando eles nas** *engines* **de** *games* **e animações......)**

## Bibliografia:

## [1] S. C. de Biasi e M. Gattass, Utilização de quatérnios **para representação de rotações em 3D ( 2002 )**

**http://webserver2.tecgraf.pucrio.br/~mgattass/LivroCG/06\_Transformacoes\_Geometricas\_e\_Quaternios.pdf**

**[2] http://www.ime.unicamp.br/~marcio/ss2011/ma770/cpxqtn/cq2.htm**

## **[3] J. Strickland (2008). "What is a gimbal -- and what does it have to do with NASA?"**

**(http://en.wikipedia.org/wiki/Gimbal\_lock)**

**[4] E. Azevedo, A. Conci, C. Vasconcelos, Computação Gráfica Teoria e Pratica: geração de imagens , Elsevier, Rio de Jeniro, 2018, pp. 74- 86.**